# Wikidata 101: An introduction for the citation-oriented

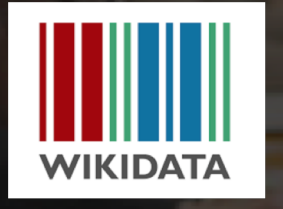

Andrew Lih | Wikipedia/Wikidata trainer WikiCite 2018 November 28, 2018 #Wikicite Licensed via CC-BY-SA 4.0

#### Slides:

<http://bit.ly/wikicite2018wikidataintro>

### One page guide: <http://bit.ly/wikidata-onepage>

andrew@ANDREWLIH.com @fuzheado

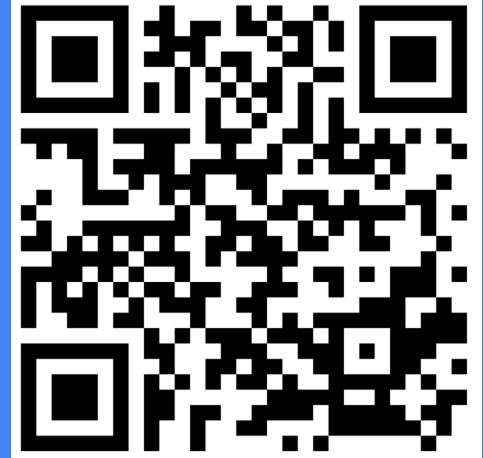

# Read Edit Edit source View history Wikidata: The evolution of the wiki movement

# **towards the ultimate, free**

free

# linked open database with 26,186,20

multilingua

Random item Query Service

**Nearby** 

Help

Donate

Print/export Create a book

he read and edited by both

# Wikidata In one page

## <http://bit.ly/wikidata-onepage>

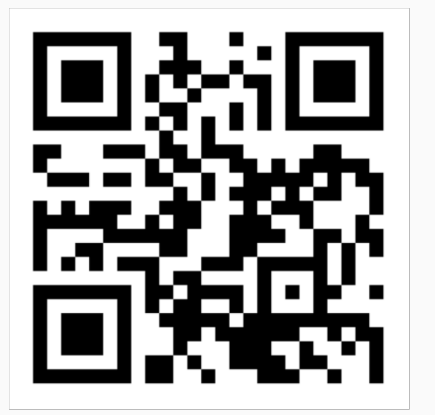

#### **WIKIDATA IN BRIEF**

Claim: Item - Property - Value

Item O number Property **P** number

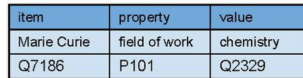

#### **Wikidata item basics**

Label, description, aliases - human friendly language-specific strings

Statements - includes identifiers, sitelinks at bottom of an item

dates, distinctions, etc)

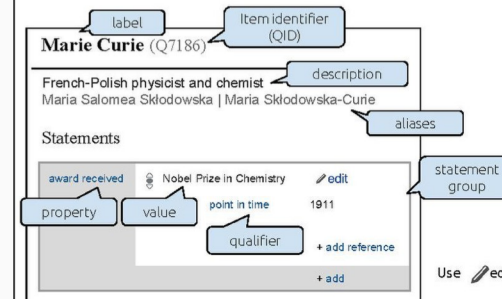

#### **Critical concepts**

Help: Basic membership properties Instance (P31) ys subclass (P279)

Help:Sources Adding references, use "stated in" or "reference URL"

#### **Displaving items**

Reasonator and SOID - rich visual display of Wikidata items

Wikidata Graph Builder- show connectedness of items based on properties

Ouery.wikidata.org - SPAROL interface. Explore example queries and display options. CTRL-Space auto-expands item and property names to O/P numbers.

VizQuery - simple query using rules without requiring coding

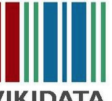

#### WIKIDATA

Version 1.1 (July 2017) of Wikidata In Brief by Andrew Lih (User:Fuzheado) licensed

under CC BY SA 4.0 andrew.lih@gmail.com

Digital version: bit.ly/wikidata-onepage

Use edit and +add to modify

#### Simple editing tools

Distributed Game - contribute through Yes/No/Skip micro-decisions

Mix-n-Match - connect external identifiers to Wikidata items

#### **Bulk editing**

Ouickstatements - use tab-delimited claims to edit

PetScan - powerful toolbox for Wikipedia categories and Wikidata

OpenRefine - open source tool for cleaning messy data, reconciliation

Data donation - how and why to contribute, and quidelines for institutions

#### Other tools

Google Spreadsheet Wikipedia Tools query Wikipedia and Wikidata from spreadsheet cells

External tools - comprehensive list of all Wikidata tools

#### **Community and news**

Wikidata: Project chatdiscussion forum

Wikidata: Status updates - weekly summary newsletter

**Customizing user accounts** 

Turn on Preferences > Gadgets:

Primary Sources - curate suggested data and references

checkConstraints - show property constraints for statements using a triangular warning icon

Qualifiers - adds details to claims (ie.

Copyright - all content in Wikidata is Creative Commons CCO (public domain)

Ouerving

# 2017: A Wikidata turning point

- Wikidata used by
	- Google Knowledge Graph
	- Digital assistants: Siri, Alexa
- **Infoboxes on Wikipedia**
- **Structured data on Commons**
- Wikicite, WikidataCon conferences

A hub for the future of Wikimedia, academic, bibliographic content

# Wikipedia today

 $\overline{a}$ 

More than 5.7 million English articles Top 10 most visited site High reputation and cultural partnerships

# Wikipedia challenges

Knowledge scattered among 30 million articles in 200+ languages

Inconsistency, gaps and replication

How to consolidate knowable facts?

# Lesson: Consolidating images and multimedia

2001: Images scattered across Wikipedia editions 2004: Wikimedia Commons centralized and consolidated multimedia

[commons.wikimedia.org](https://commons.wikimedia.org/wiki/Main_Page)

# Wikidata as the future

Convert encyclopedic lexical content into "structured" statements

Turn human readable into machine understandable

Link to stable external data of LAM institutions

"Semantic web" realized

### Facts and figures from articles, infoboxes are only in human-readable prose

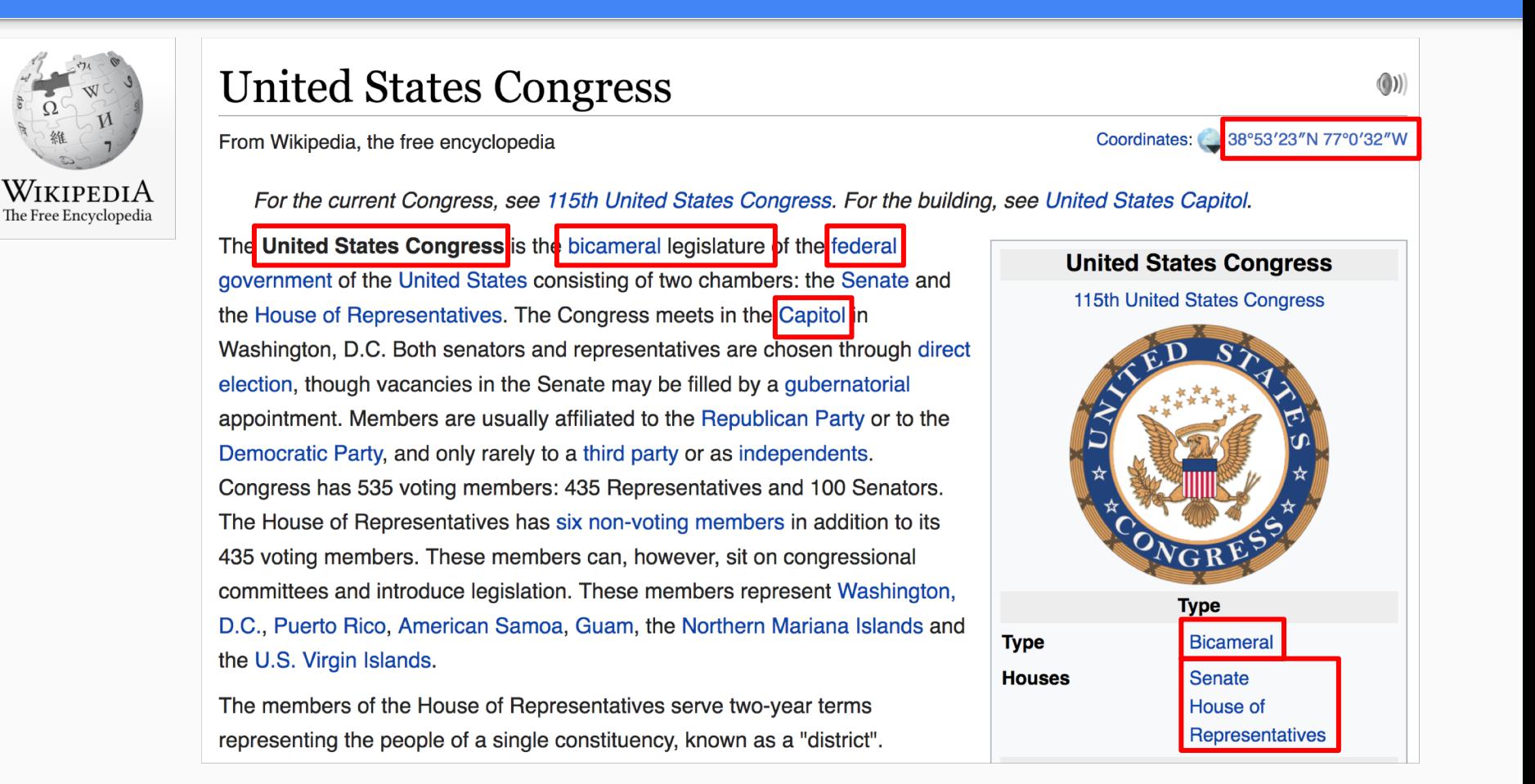

### Navigation boxes at bottom of Wikipedia articles done by hand

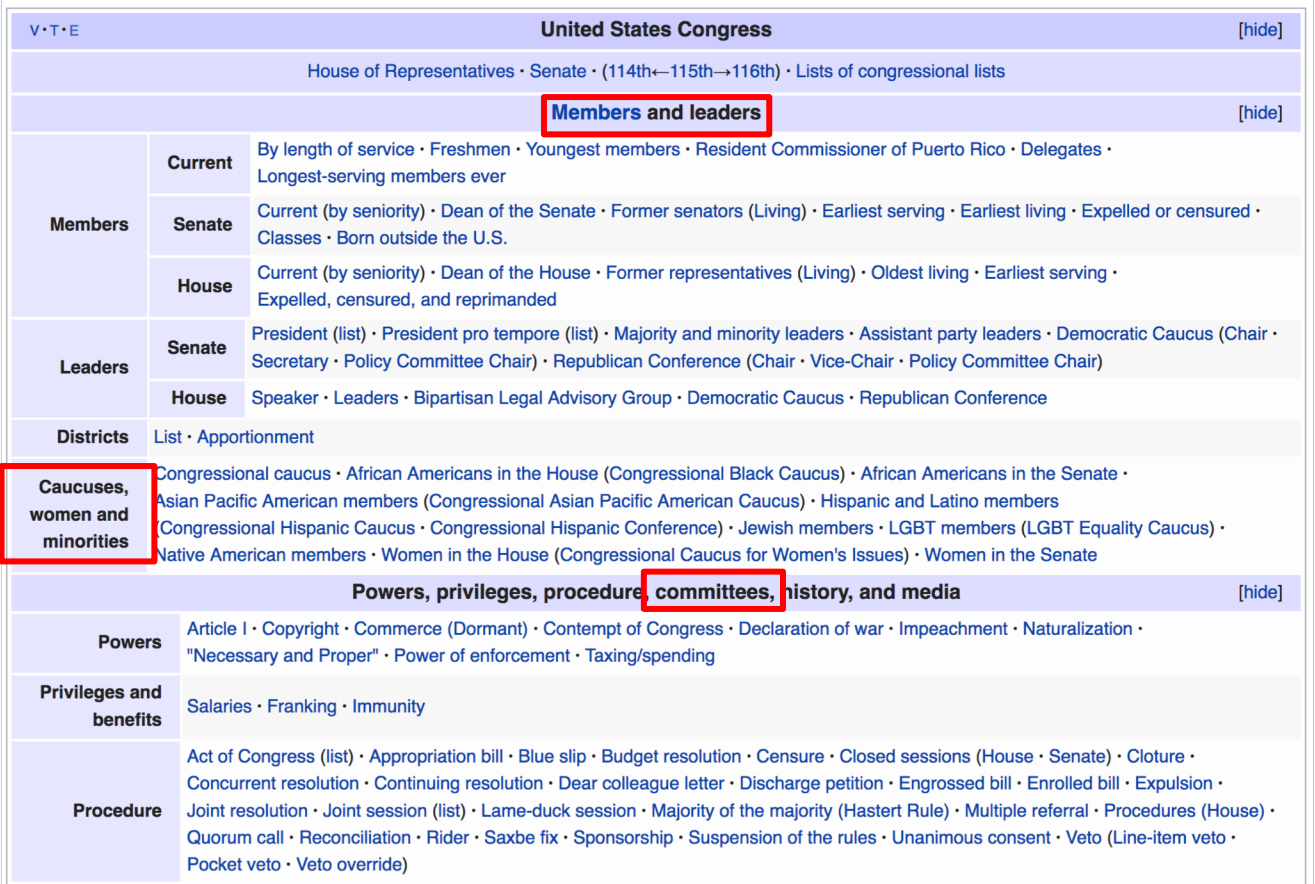

# **Wikidata** capabilities

# Launched in 2012

Provides power of searching, sorting and querying

Sum Interconnected mesh of all human knowledge

# Fundamentals: **Statements**

Factual claims are stored as statements in Wikidata subject - predicate - object or item - property - value or thing - relationship - thing

### Moving to structured data

Lexical

### **United States Congress**

From Wikipedia, the free encyclopedia

Coordinates: 38°53'23"N 77°0'32"W

For the current Congress, see 115th United States Congress. For the building, see United States Capitol.

The United States Congress is the bicameral legislature of the federal government of the United States consisting of two chambers: the Senate and the House of Representatives. The Congress meets in the Capitol in Washington, D.C. Both senators and representatives are chosen through direct election, though vacancies in the Senate may be filled by a gubernatorial

**United States Congress** 115th United States Congress

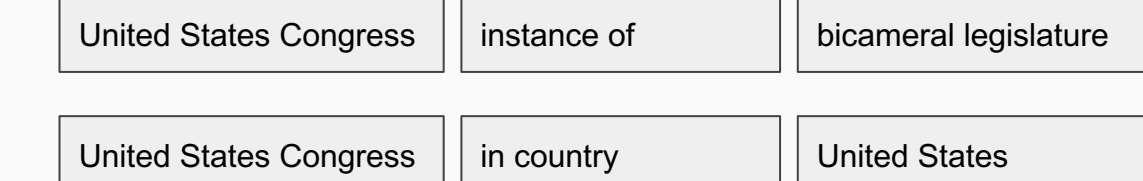

**Semantic** 

### **United States Congress** (Q11268)

#### legislature of the United States

US Congress | U.S. Congress | American Congress | Congress of the United States | Legislature of the United States | American legislature I United states legislative branch I Congress

- In more languages Configure

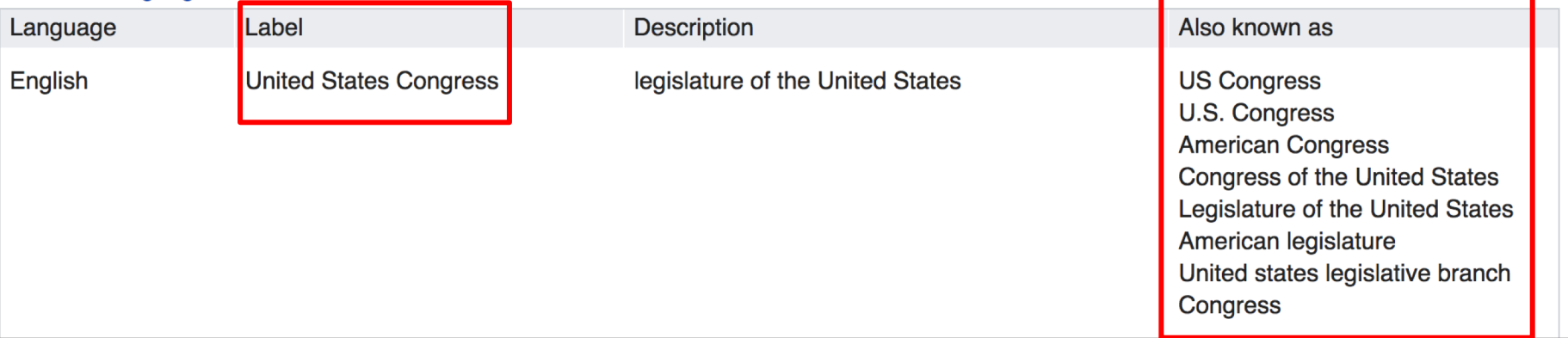

 $\mathscr Z$  edit

### Wikidata item for United States Congress (Q11268)

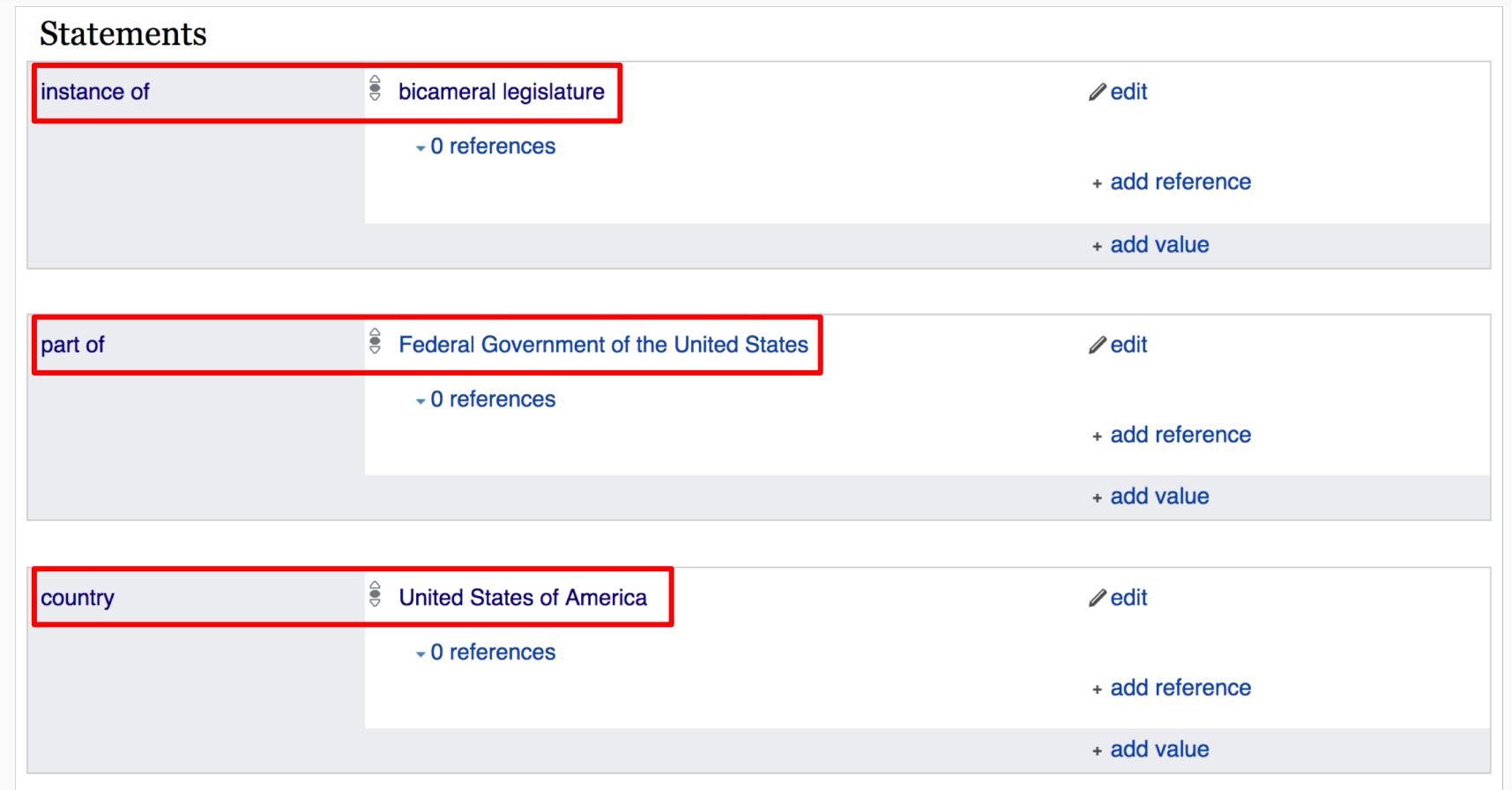

# Wikidata Basics

# "Triple" item - property - value

#### Q numbers - item

- Anyone can make a Q item
- Corresponds to Wikipedia article / concept
- **Examples** 
	- Q1 the Universe
	- Q2 Earth
	- Q5 human
	- Q146 cat
	- $\circ$  0729 animal
	- Q571 book
	- $\circ$  Q7075 library
	- Q309331 The Ohio State University

P numbers - property

- Controlled vocabulary for consistency
- Proposal, discussion and approval process
- Examples
	- P31 instance of
	- P279 subclass of
	- P214 VIAF ID
	- P569 date of birth
	- P625 coordinate location
- See: Wikidata:List\_of\_properties

# Wikidata item page

Claims capture factual, provable information

Any number of statements can be associated with an item

#### George Washington  $(Q_{23})$  ...

#### first President of the United States  $\mathscr{D}$  edit Father of the United States I Washington I President Washington In more languages **Statements** €  $\mathscr{D}$  edit instance of human ...  $\rightarrow$  2 references  $+$  add  $\frac{2}{5}$  Founding Fathers of the United States ...  $\Lambda$  $\mathscr{D}$  edit part of  $\sim$  0 references + add reference  $+$  add ê. Gilbert Stuart Williamstown Portrait of George Washington.jpg &  $\mathscr{D}$  edit image ▶ 1 reference  $+$  add € sex or gender male ...  $\mathscr{D}$  edit  $\ast$  3 references  $+$  add  $\frac{6}{5}$  United States of America ...  $\mathscr{D}$  edit country of citizenship

# Wikidata statement triples

Underneath the surface...

Using symbols makes them language independent (identifiers vs names)

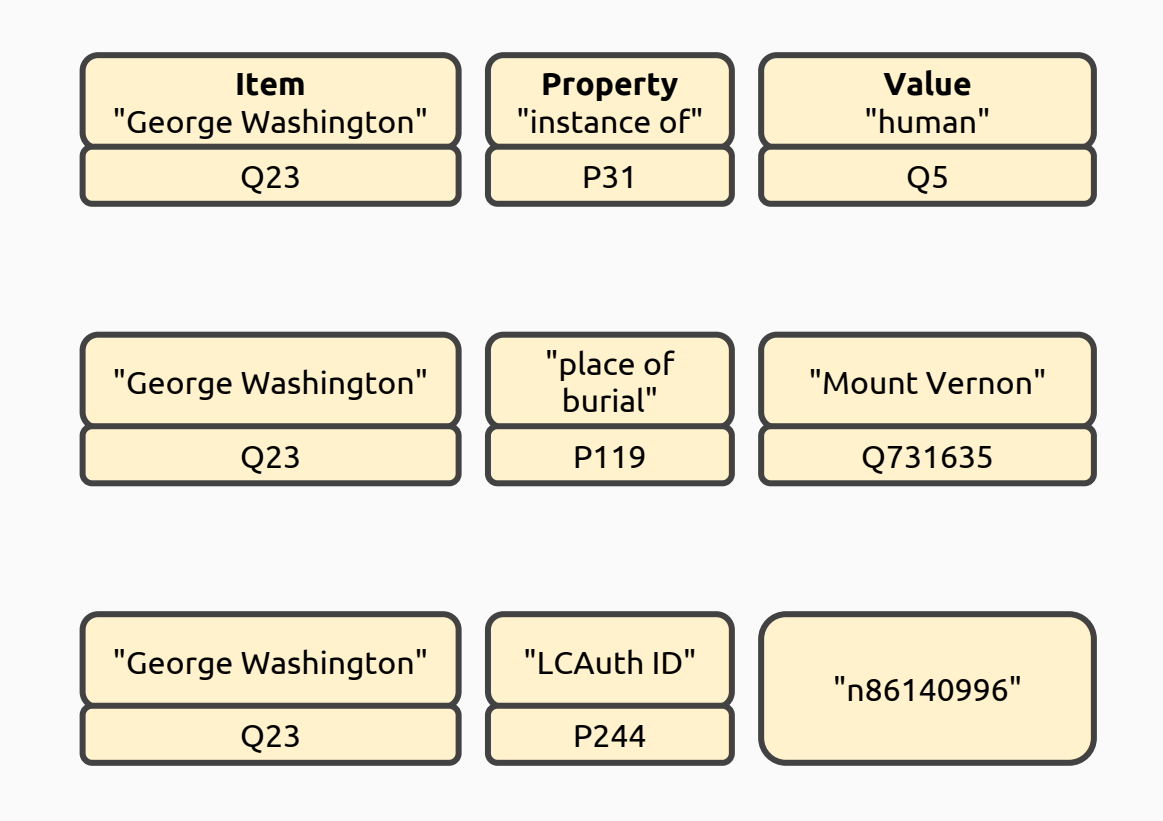

# Wikidata and languages

Labels and descriptions for different languages

Exciting for translation applications

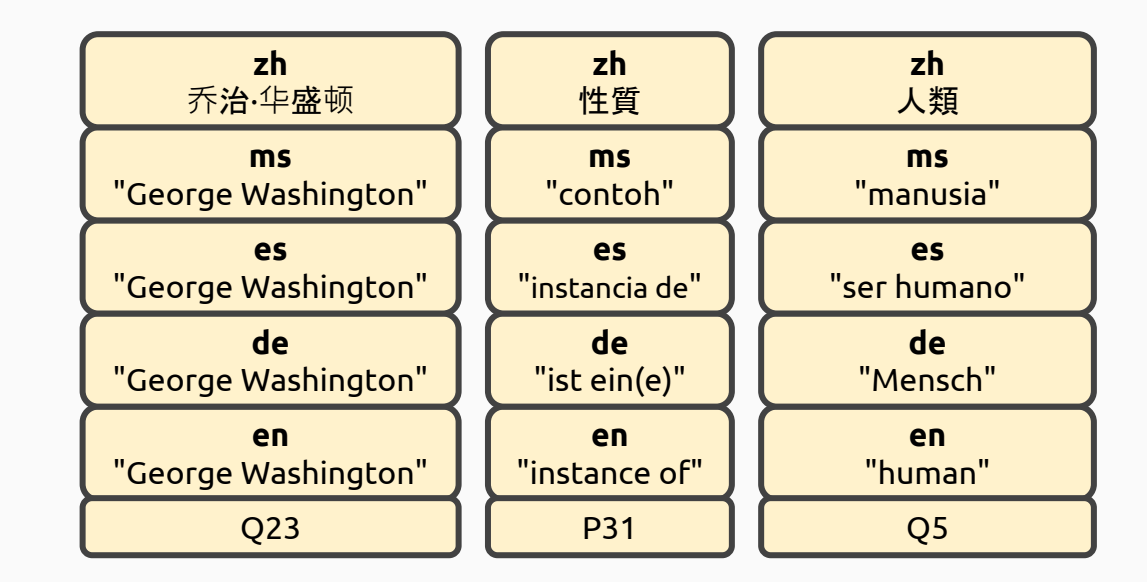

# Hands On: Edit Wikidata hometown item

In a web browser, go to wikidata.org

Enter your hometown in search

#### Wikidata link on Wikipedia articles

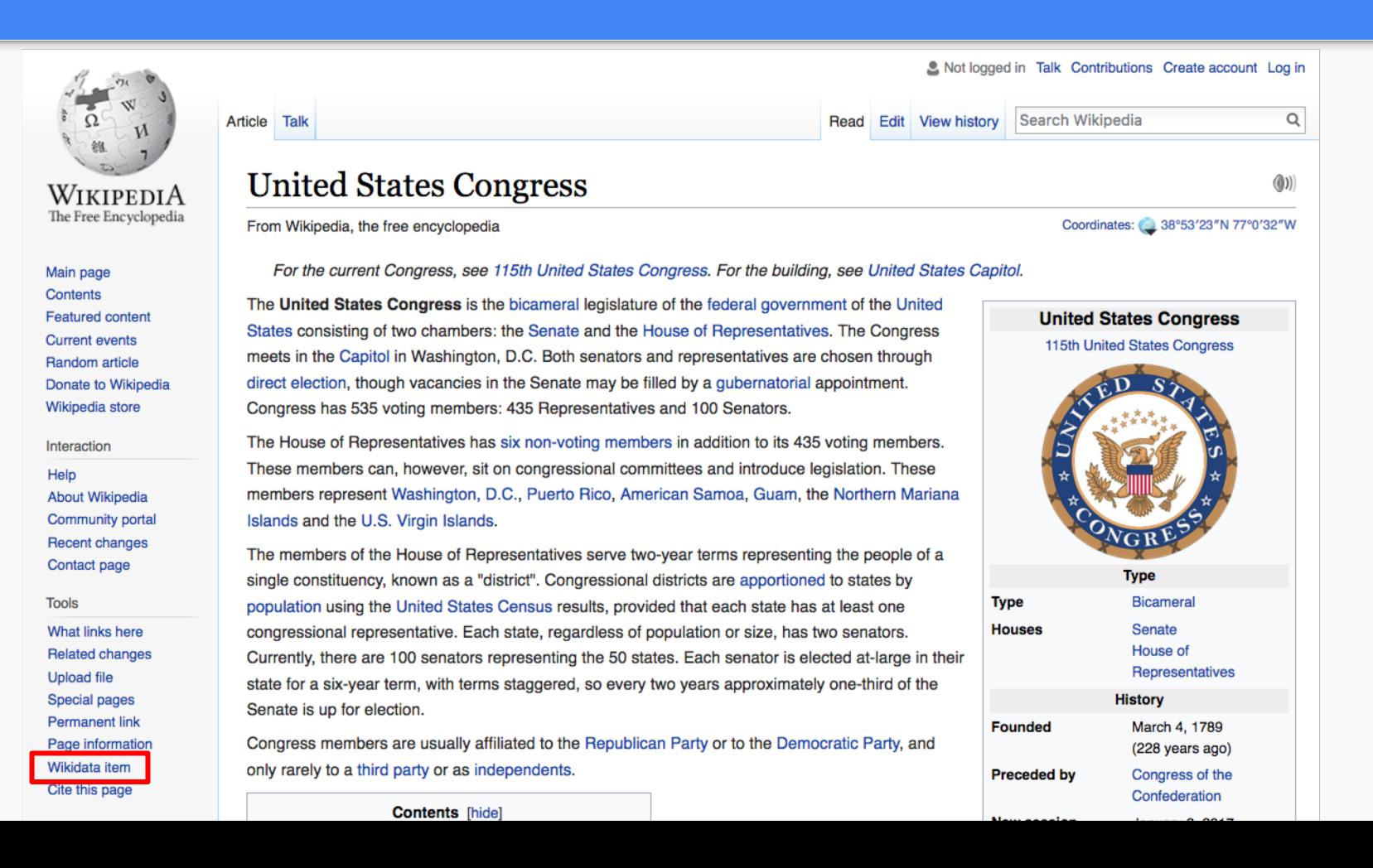

#### Wikidata stores statements as explicit triples - item + property + value

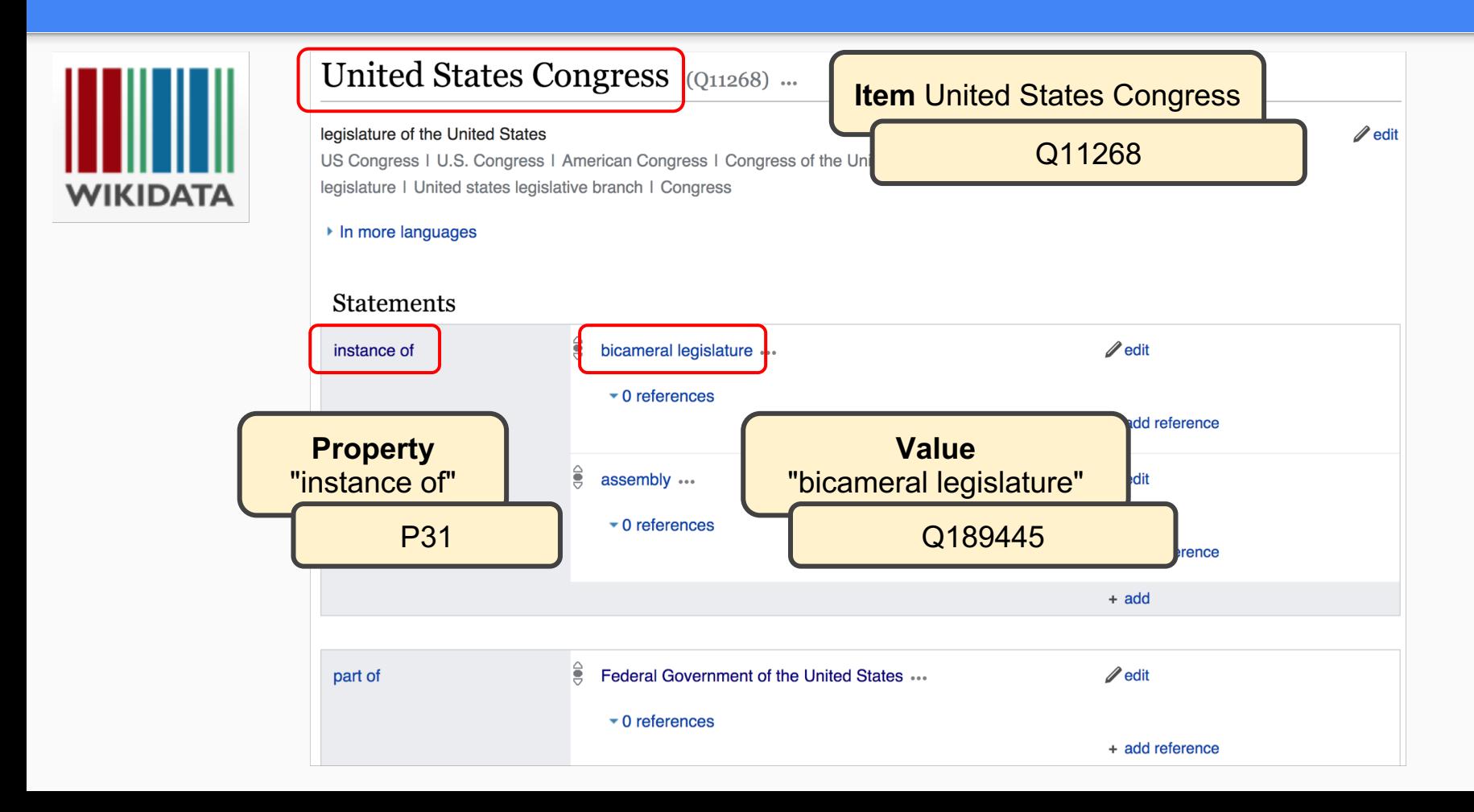

# **Wikidata** statement triples

Claims capture factual, provable information

Using symbols makes them language independent (identifiers vs names)

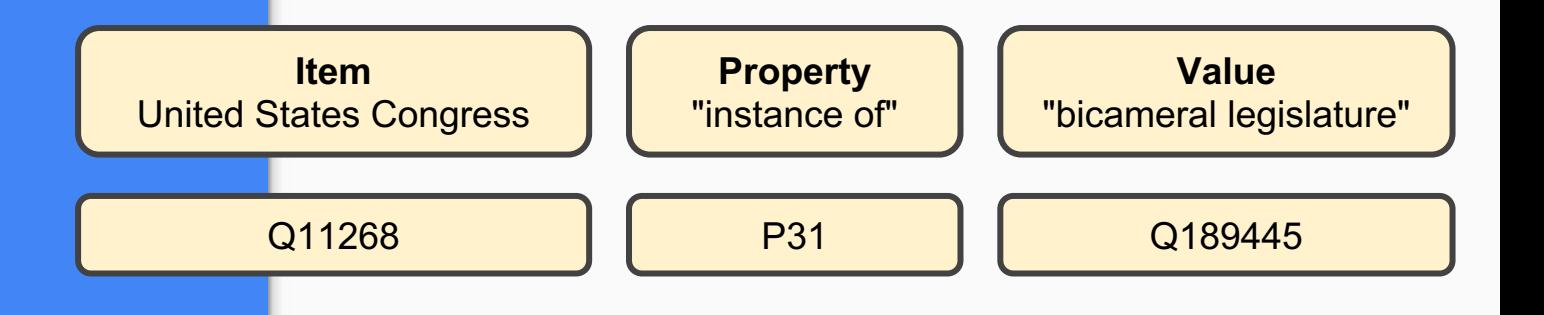

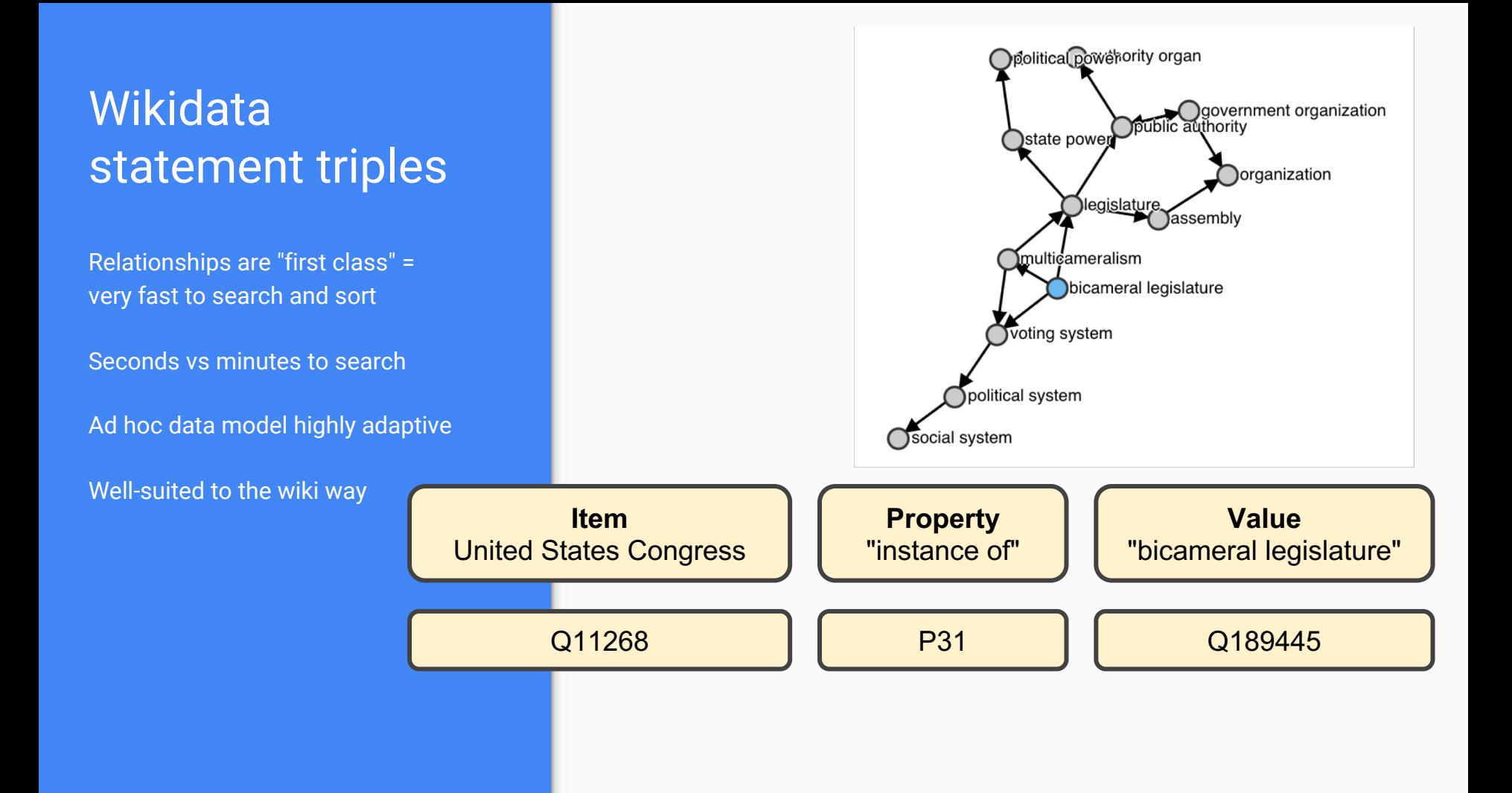

## Wikidata items

Using identifiers removes language dependence and ambiguity in:

Writing systems (Chinese, Serbian, Kazakh, et al)

Phonetization variations

Spelling variations

Maiden vs. married names

Canonical identifiers help link to external databases

Muammar Gaddafi Muammar Muhammad Abu Minyar al-Gaddafi Colonel Gaddafi Kadhafi Mu'ammar al Qaḏḏāfi Moammar Al Qadhafi **Qaddāfi** Gadafi Kadaffi Al-Khadafy Gadaffi Kaddafi Muammar al–Gaddafi Jaddafi **Qaddafv** Muammar Gaddafi Muhamar Gadaffi Mu'ammar al-Qaddafī Al-Qadhdhaafi

Gadhafi Qaddafi **Qaddāfī** Muammar Muhammad Abu Minyar al-Gaddafi Khadafi Mu'ammar al-Qaḏḏāfi Gaddafi Muammar el Gadafi Muamar al-Gaddafi Muamar al Gaddafi Mu'ammar al Qaḏḏafi Kadafi Omar Gadafi Kaddaffi Moammar Jaddafi Muamar Gadafi Muamar el-Gadafi Mu'ammar al Qaḏḏāfī Al-Qathafi

Mu'ammar al-Qaḏḏafi Muamar al Gadafi Moammar Gadafi Muammar al-Gaddafi Muhammad Ghadaffi Muammar el Gaddafi Muamar al Gaddafhi Mu'ammar al-Qaḏḏāfī Mu'ammar al Qaddafī Khaddafi Muammar al Gaddafi Qaddafī El Kazzafi Muhamad Gadafi Muamar al-Gaddafhi

53 Latinized variations! (May 2017)

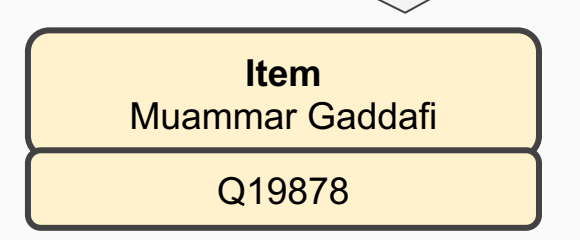

# Editing Wikidata

## Just as with Wikipedia:

Edit button

 $\mathscr{D}$  edit

+add button

 $+$  add

# Speed, consistency, automation

Wikidata has more than 52 million items

Simple searches take less than a second

Complex queries supported by open standards like SPARQL

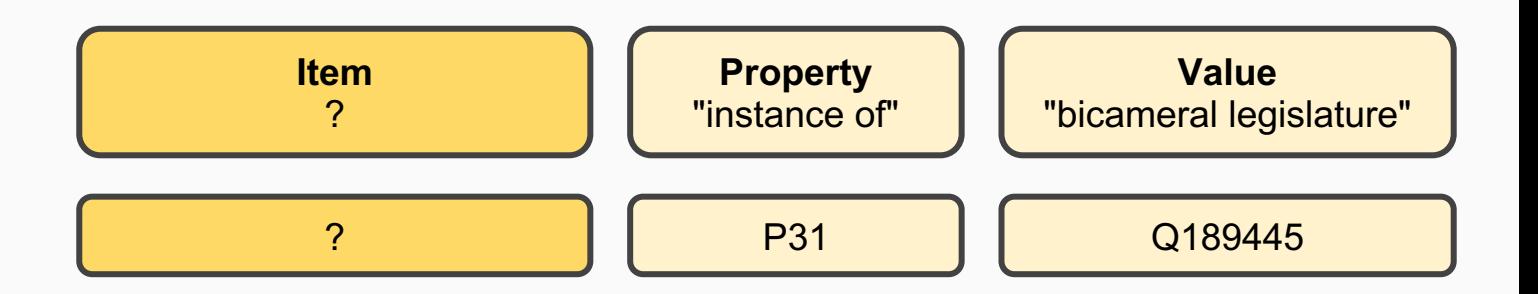

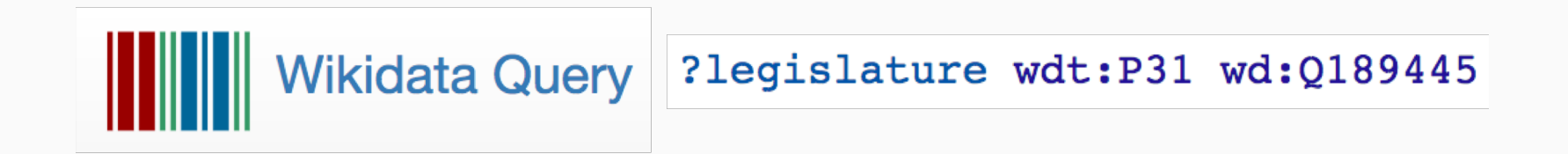

### Wikidata Search - Result from Query

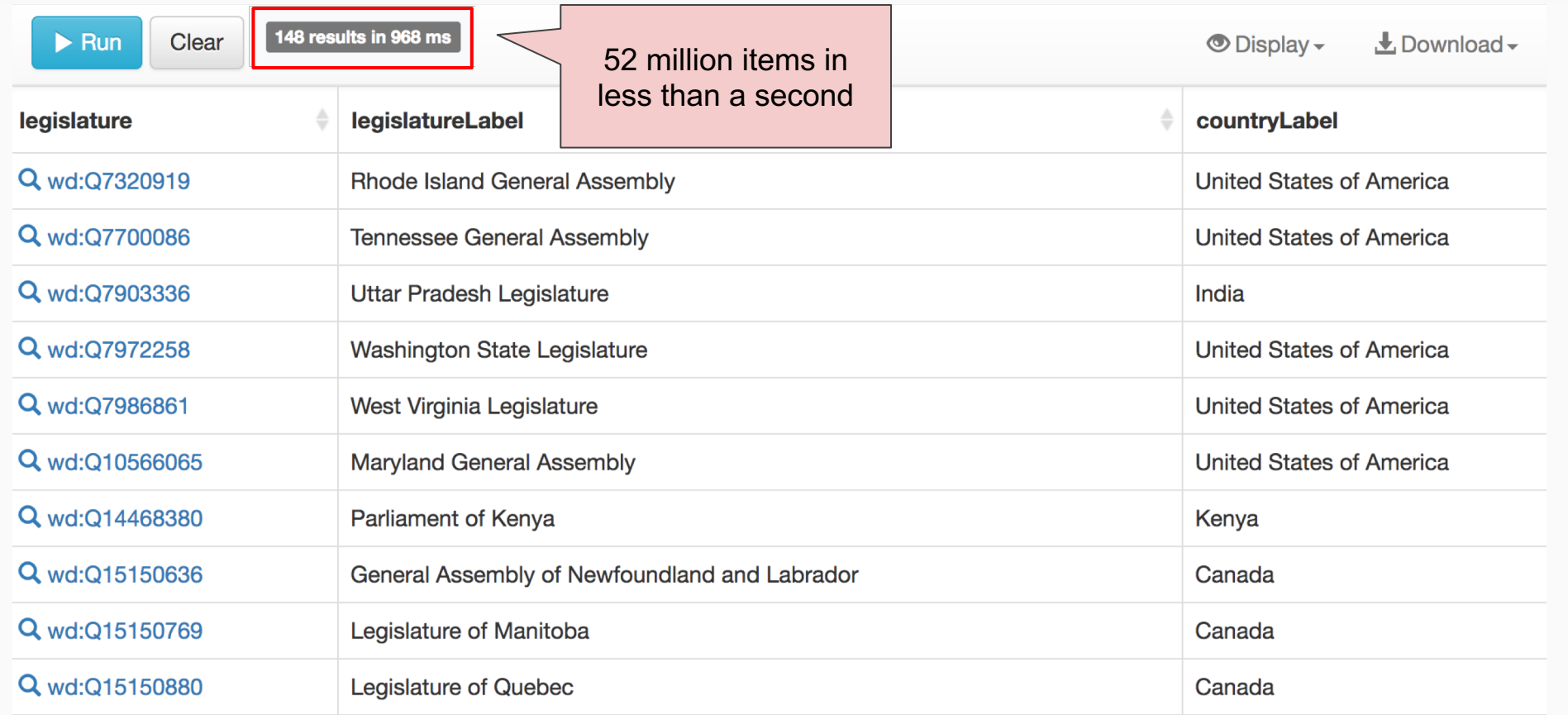

#### Wikidata items have identifiers - VIAF links back

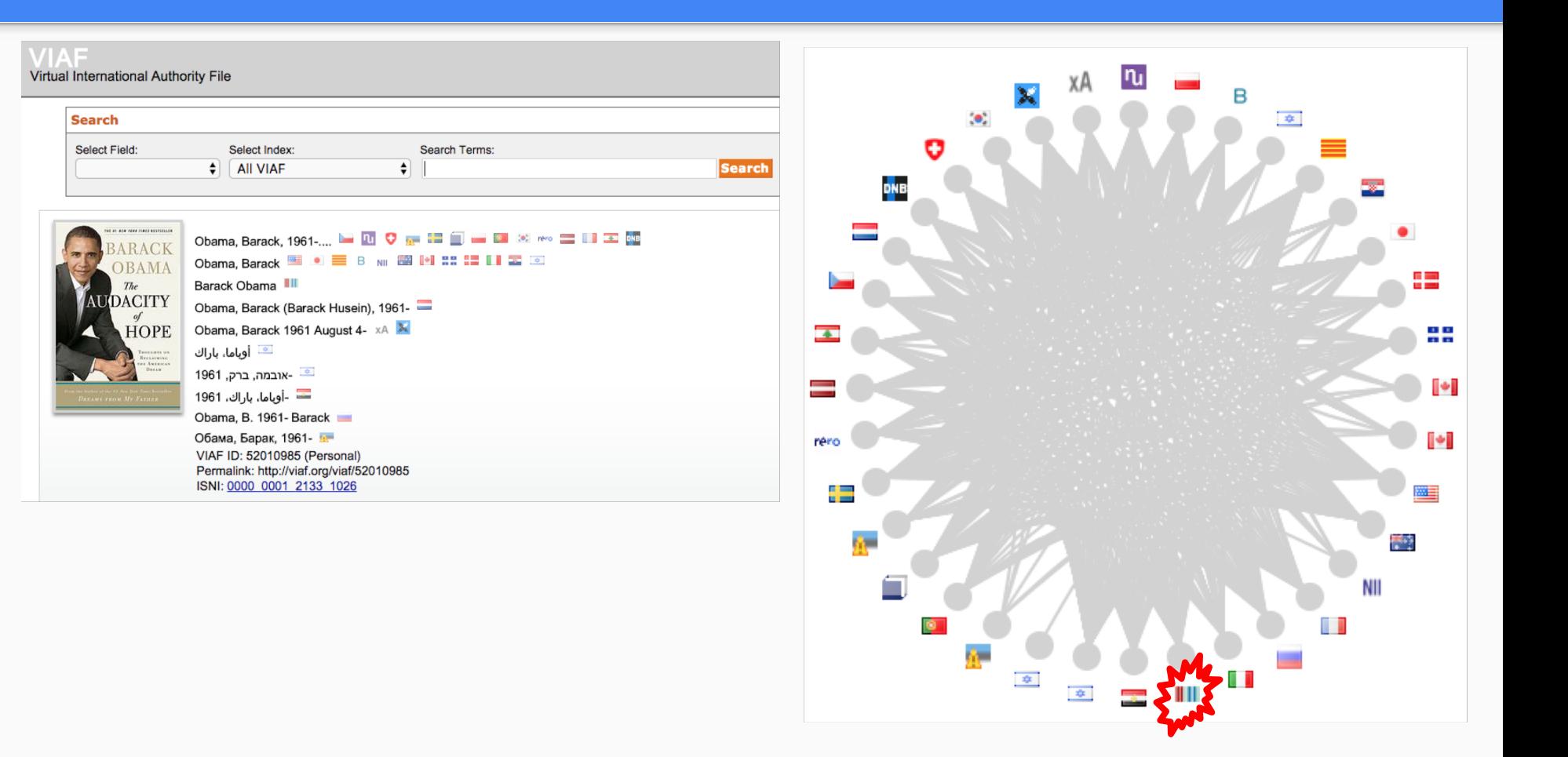

# Properties: Identifiers

Indexes into other databases

Authority control

Accession numbers

Catalog identifiers

Stable URLs to other sites

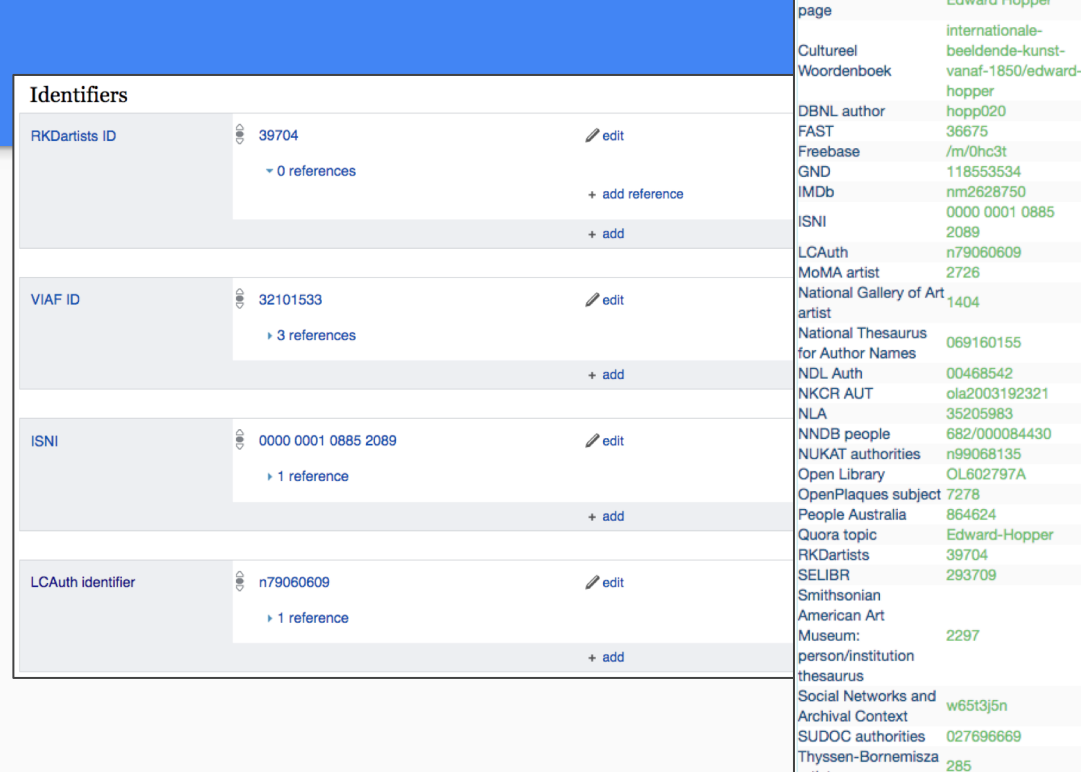

edward-hopper

B00089500

**XX971119** 

12494562w

a10101184

500031212

32101533

Hopper-1

 $-1$   $-1$ 

5832

External sources **Artsy artist** 

**Bridgeman artist** 

**Commons Creator** 

**CANTIC-ID** 

**Renezit** 

**BNE** 

**BnF** 

artist **ULAN** 

**VIAF** 

WikiTree

#### Wikidata items have identifiers - links to external databases

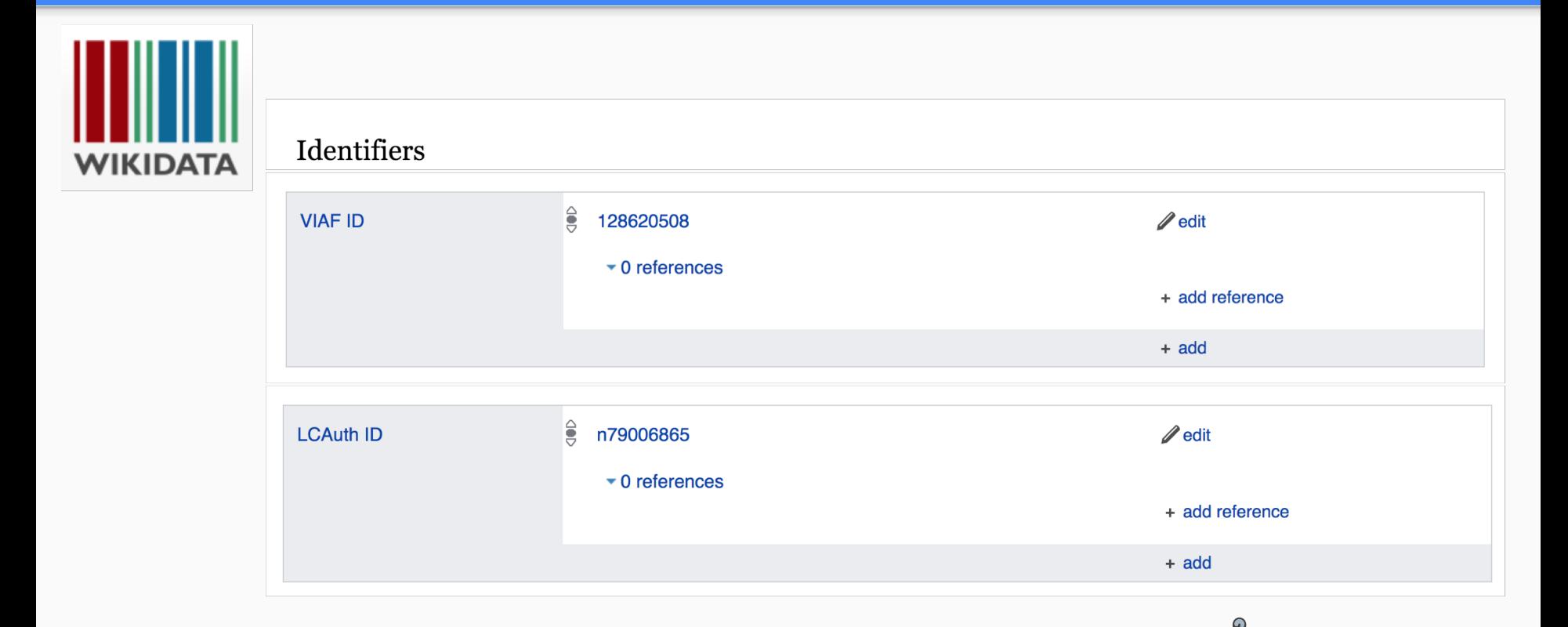

Barack Obama (Q76) has more than 83 identifiers!

#### Some prominent identifiers - links to external databases

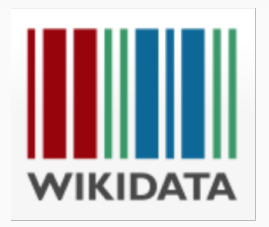

WorldCat VIAF LC Name Authority File ISNI GND (Integrated Authority File) SUDOC (French universities) BNF (Bibliotheque France) MusicBrainz Bio Directory of Congress Quora topic ID C-SPAN person ID Freebase

NDLAuth ID (National Diet Library of Japan) SELIBR (National Library of Sweden Libris) NLA (Australia) ID NKCR Czech National Authority Database (National Library of Czech Republic) RSL ID (person) Russian State Library IMDB Dutch National Thesaurus for Author names Declarator.org - Russian nongovernmental database with information on the income of government officials NUKAT - Center of Warsaw

University Library catalog CiNii (Scholarly and Academic Information Navigator) Japan NNDB people ID - Notable Names Database Politifact Encyclopedia Britannica ID CONOR ID (Slovenia) NYT topic ID Guardian topic ID Parlement & Politiek ID (Dutch politics site) Social Networks and Archival Context ID (SNAC) NARA California Digital Library University of Virginia University of California, Berkeley

#### OCLC related properties

ID

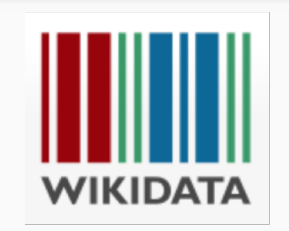

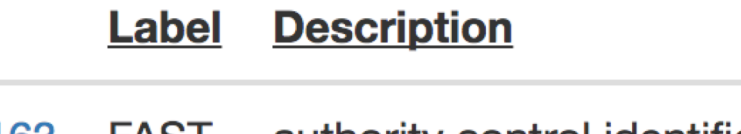

P2163 authority control identifier in WorldCat's "FAST Linked" FAST ID Data" authority file. Format: up to 8 digits, without zeropadding.

**VIAF ID** identifier in the Virtual International P<sub>2</sub>14 Authority File. Format: up to 22 digits

**OCLC** control P<sub>243</sub> identifier from the Online Computer number **Library Center** 

# Wikidata as database of databases

As meta-database, Wikidata doesn't need to hold all the data but can act as a hub for federated searches - search across multiple databases

Wikidata has more than 44 SPARQL endpoints in federation: Europeana, Smithsonian AAM, Getty, Yale Center for British Art, British Museum, et al.

See: [SPARQL Federation endpoints](https://www.mediawiki.org/wiki/Wikidata_Query_Service/User_Manual/SPARQL_Federation_endpoints)

# Consistency and bounds checking

### Constraint reports/violations provide warnings on logic and bounds

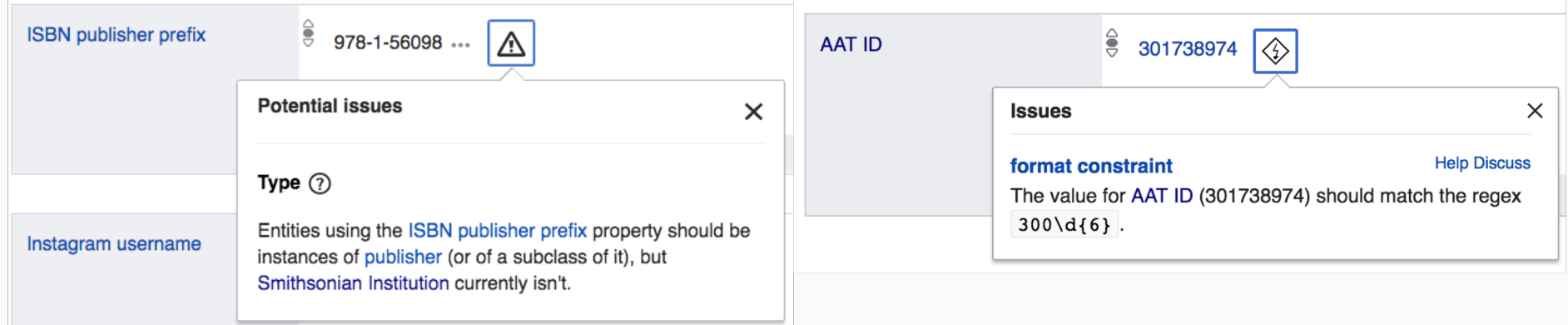

# Searching and displaying **Wikidata**

Querying tools Presentation Visualization APIs and endpoints

# Basic search with Wikidata

SPARQL endpoint at query.wikidata.org

Superficially similar to SQL

One of the busiest endpoints on the Internet

ARQL\_query\_service

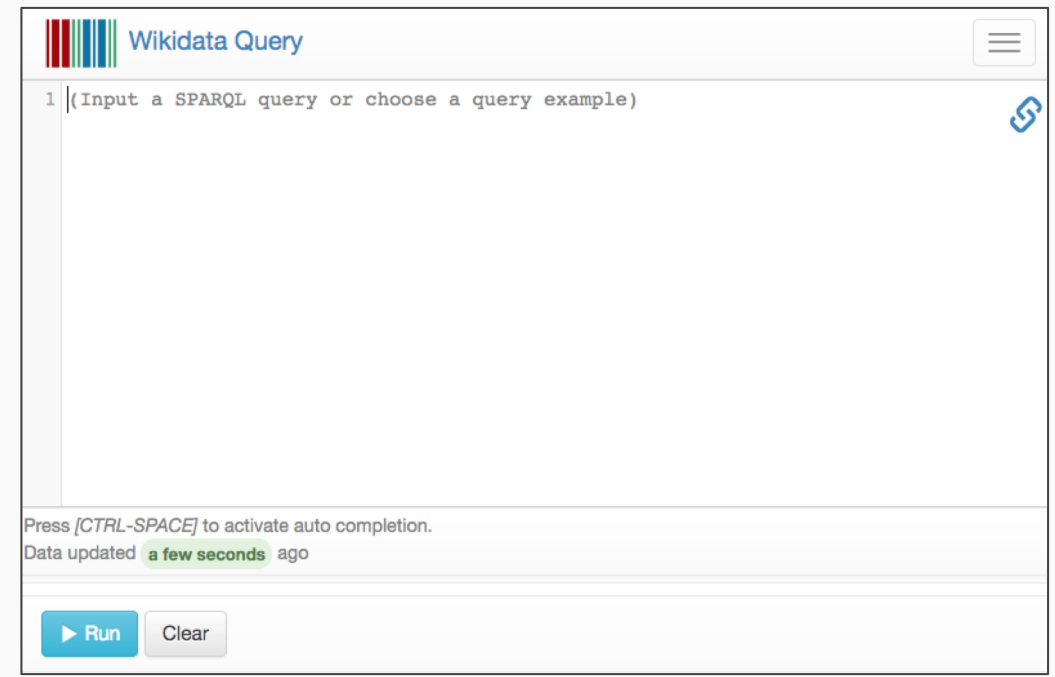

# Basic search with Wikidata

SPARQL is an open standard

Try the "Examples" button for lots of interesting searches

Hint: Don't write queries from scratch. Modify existing ones!

Use auto-complete with CTRL-SPACE (Beware Mac users!)

<http://tinyurl.com/y7nvjgm9>

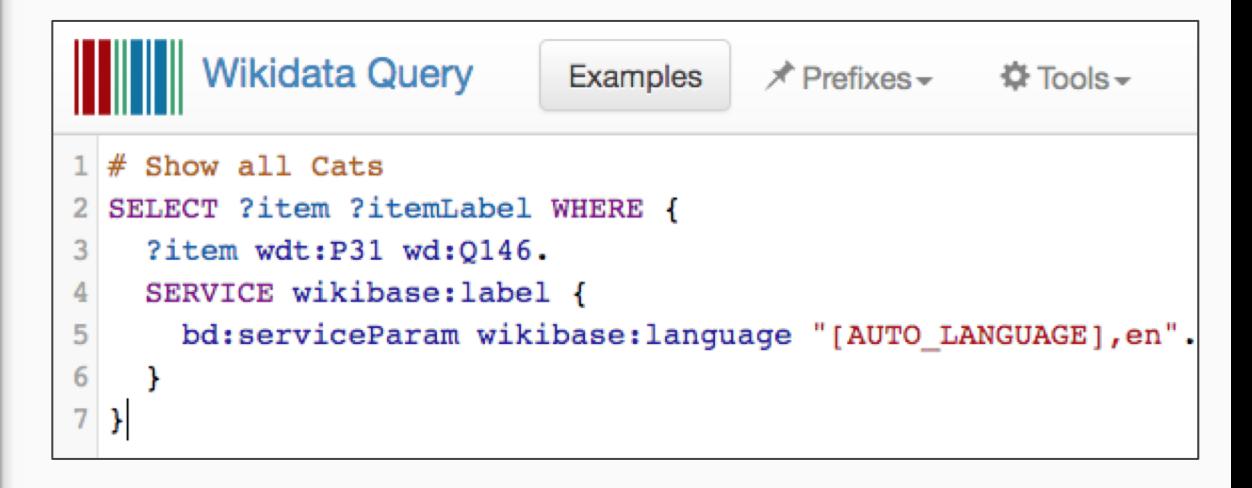

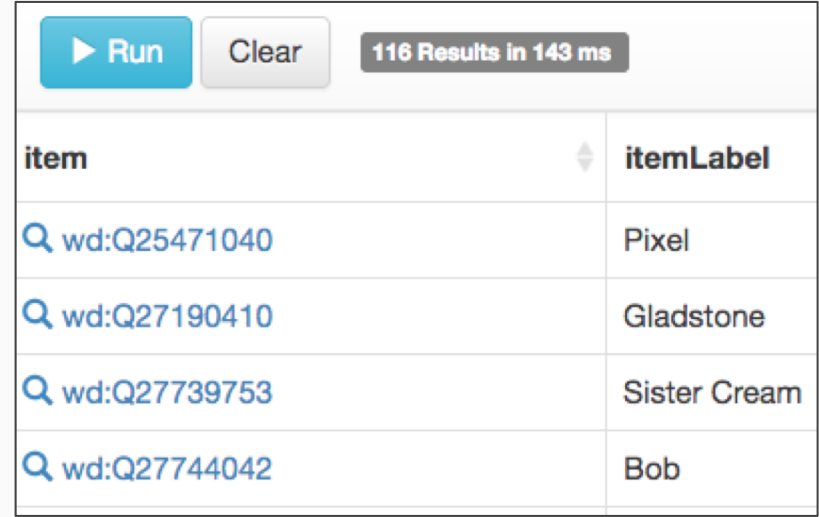

# Hands On: Run your first Wikidata Query

# Visit [query.wikidata.org](https://query.wikidata.org/)

- Choose "Examples" folder
- Select "Cats"

Or directly click: <http://tinyurl.com/y7nvjgm9>

Hit blue triangle button to run!

# Advanced search with Wikidata

Statistics, graphs, maps via Wikidata

Discover stories in the data:

Example: Where have members of Congress been educated?

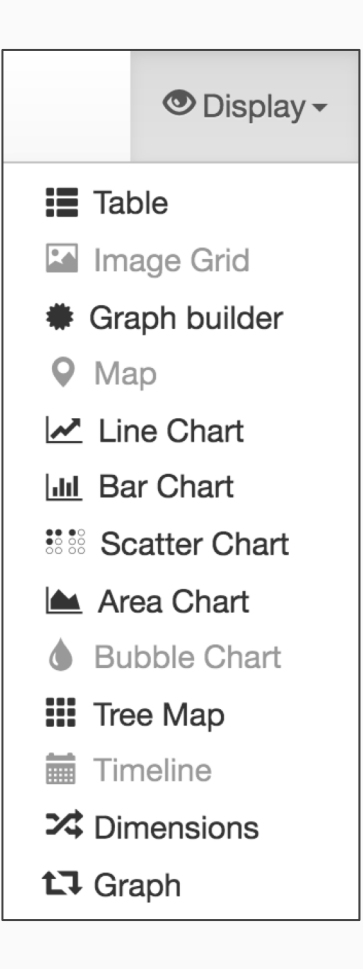

### Example: Women authors

List all members of Congress who have ever served and examine where

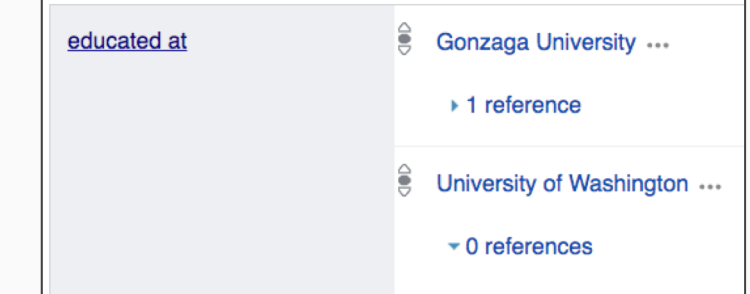

they have been educated **and charming where** ?moc **wdt:P31** wd:Q5 . #"instances of" humans ?moc **wdt:P1157** ?lcbioid . #LC "Congress Bio ID" ?moc wdt:P69 ?school . #grab "educated at" **COUNT** the occurrences of each school **ORDER** them from highest to lowest **LIMIT** it to the top 15 results

# Impact of Wikidata

Google closed their own Freebase project in 2016, in favor of backing Wikidata

Google search results and Knowledge Graph use Wikidata

Schema.org has endorsed using Wikidata

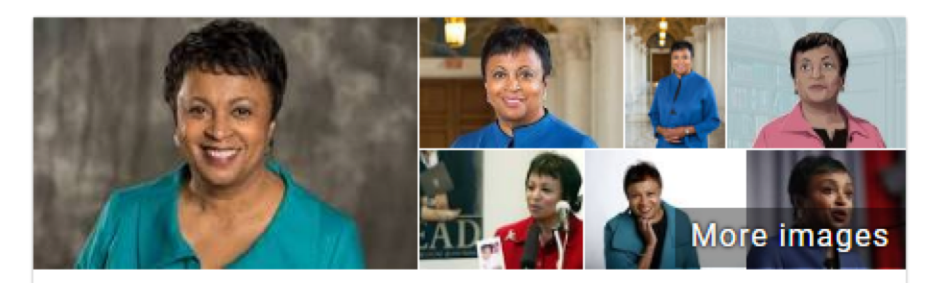

## Carla Hayden

American librarian

Carla Diane Hayden is an American librarian and the 14th Librarian of Congress. Hayden is the first woman and the first African American to hold the post. She is the first professional librarian appointed to the post in over 60 years. Wikipedia

Born: August 10, 1952 (age 65 years), Tallahassee, FL

Education: Roosevelt University, University of Chicago, South Shore High School

Parents: Bruce Kennard Hayden, Jr., Colleen Hayden

#### Profiles

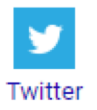

# Interesting Wikidata

### Wikidata Query

Wikidata Graph Builder

**Monumental** 

Reasonator

Vizquery

Gender Gap Tool

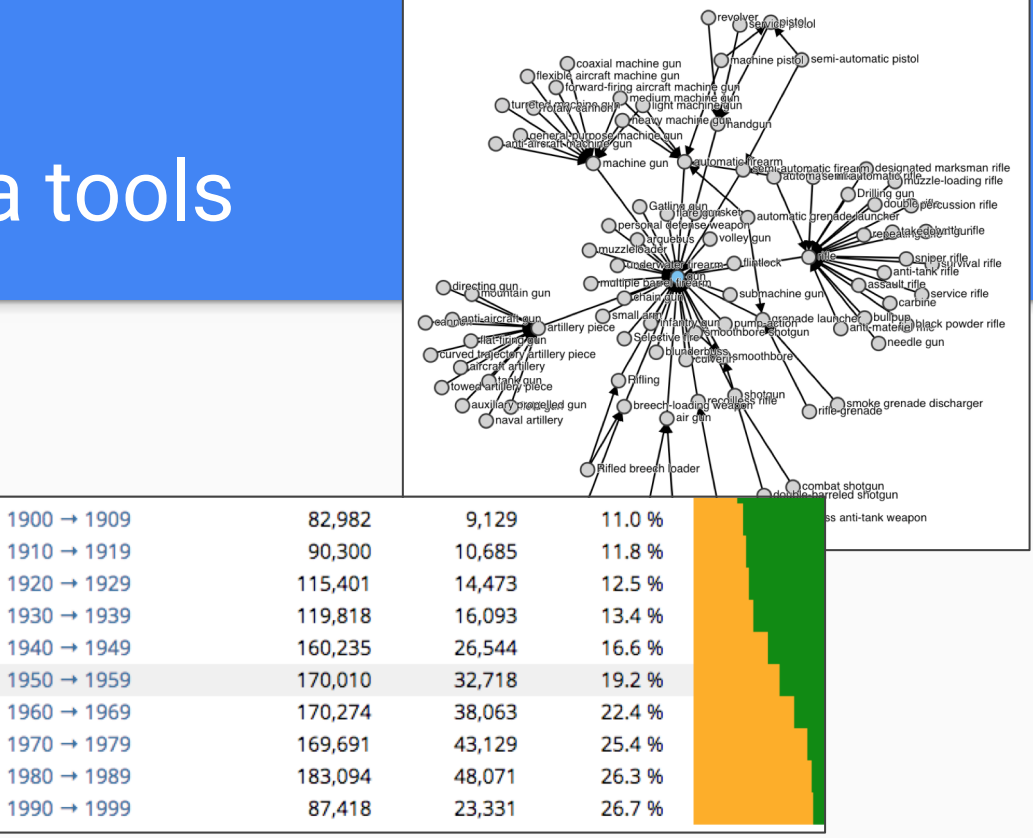

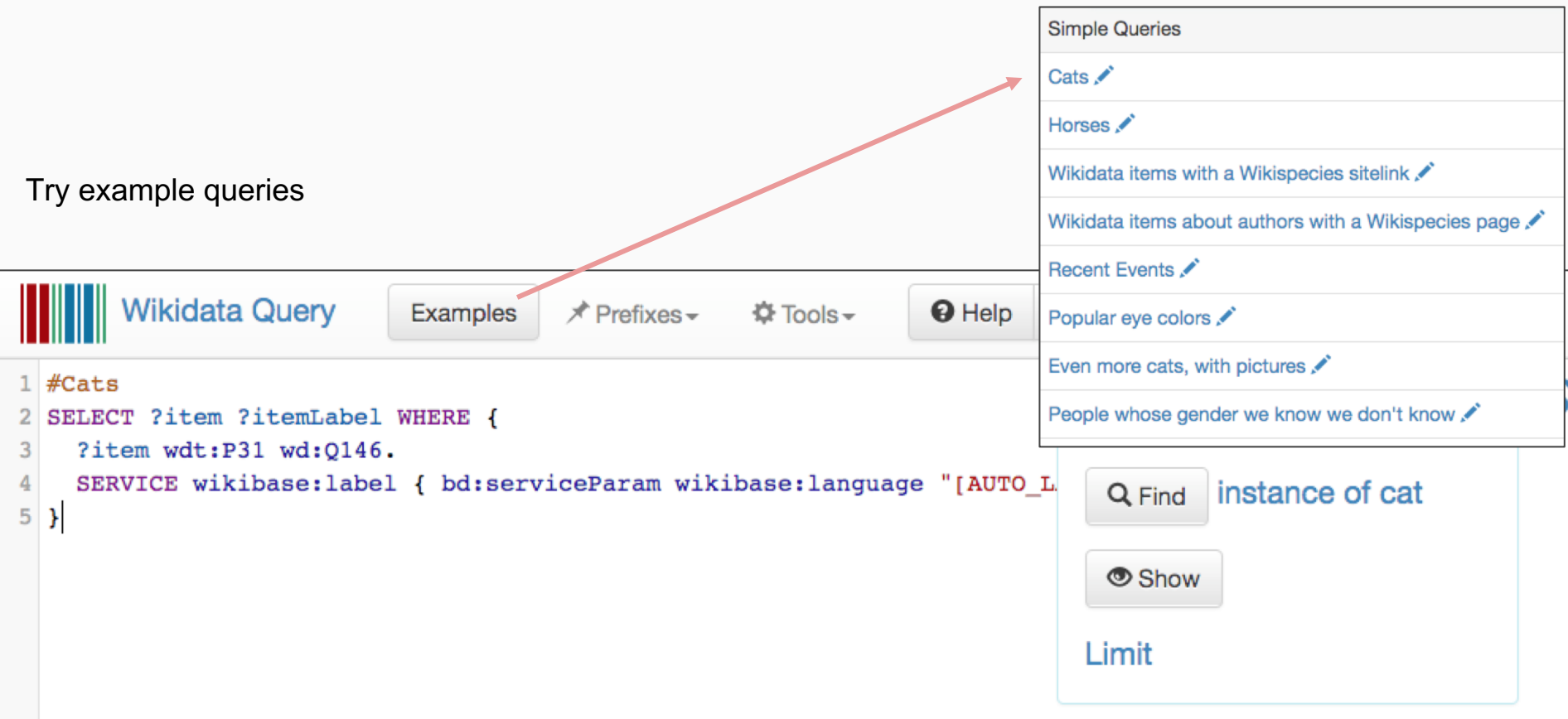

#### Reasonator: Nicely formatted Wikidata pages <https://tools.wmflabs.org/reasonator/>

#### Carla Hayden (Q5041065)

Carla Diane Hayden | Carla D. Hayden | Dr. Carla Diane Hayden | Карла Гейден | 卡拉·海登

Librarian of Congress, American librarian

#### Carla Hayden is a US-American librarian.

She was born on August 10, 1952 in Tallahassee.

She studied at University of Chicago, Roosevelt University, and University of Chicago Graduate Library School. She is/was Librarian of Congress from September 14, 2016 and President of the American Library Association from 2003 until 2004. She is/was a member of American Academy of Arts and Sciences and American Library Association. She worked for Library of Congress, for University of Pittsburgh, and for Enoch Pratt Free Library.

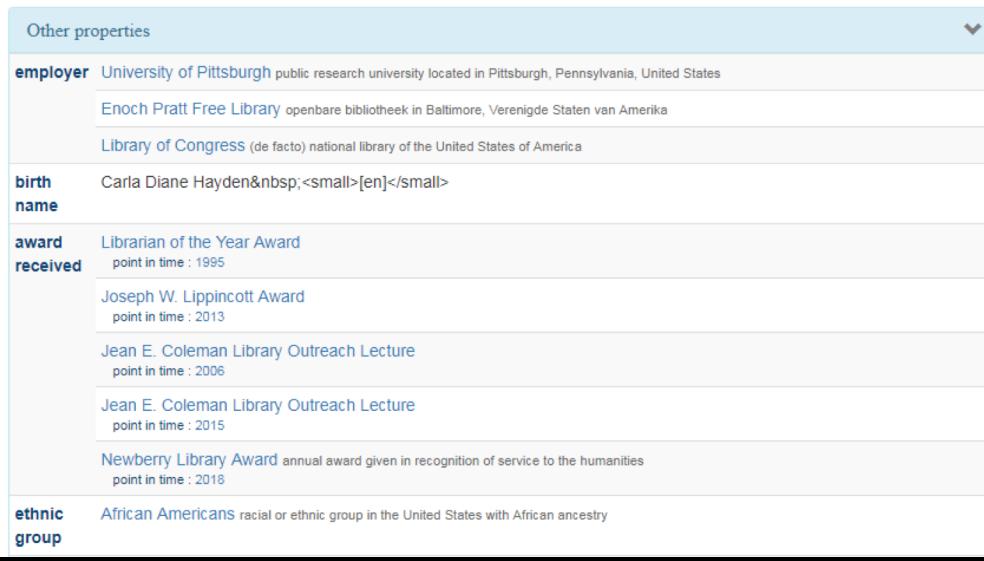

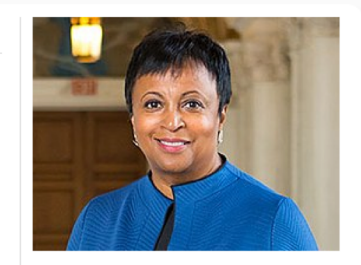

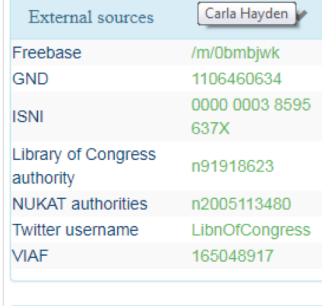

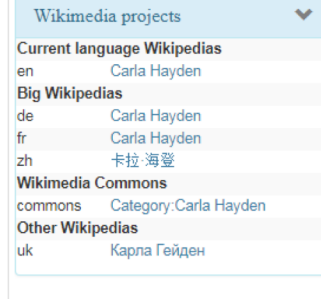

Consent sloud

### SQID: Browsing Wikidata entries and linkages <https://tools.wmflabs.org/sqid/>

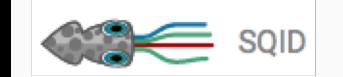

#### Smithsonian Institution (Q131626)

group of museums and research centers administered by the United States government

instance of: Smithsonian Institution is a(n) organization

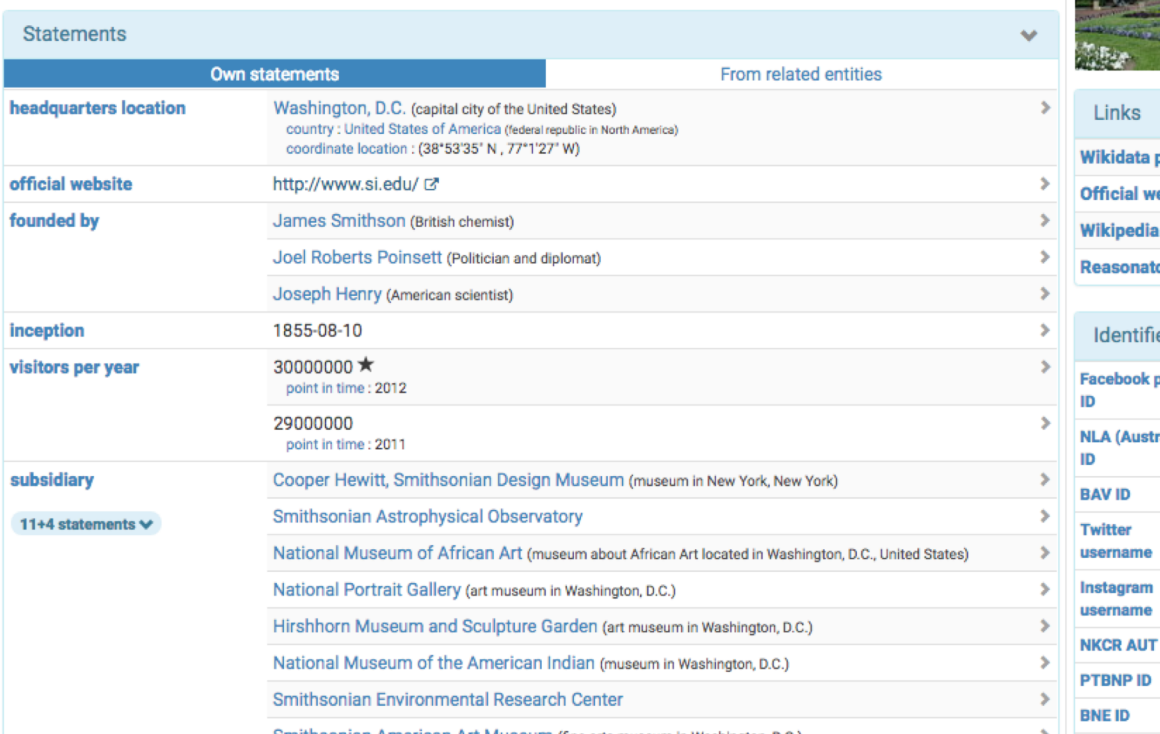

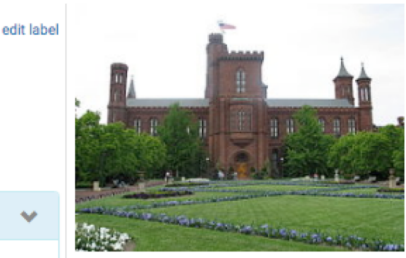

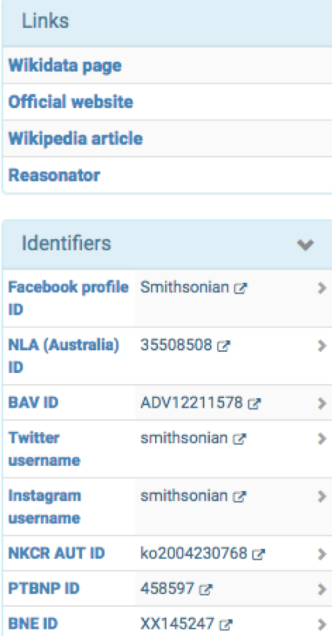

### SQID: Browsing Wikidata entries and linkages <https://tools.wmflabs.org/sqid/>

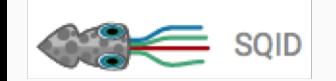

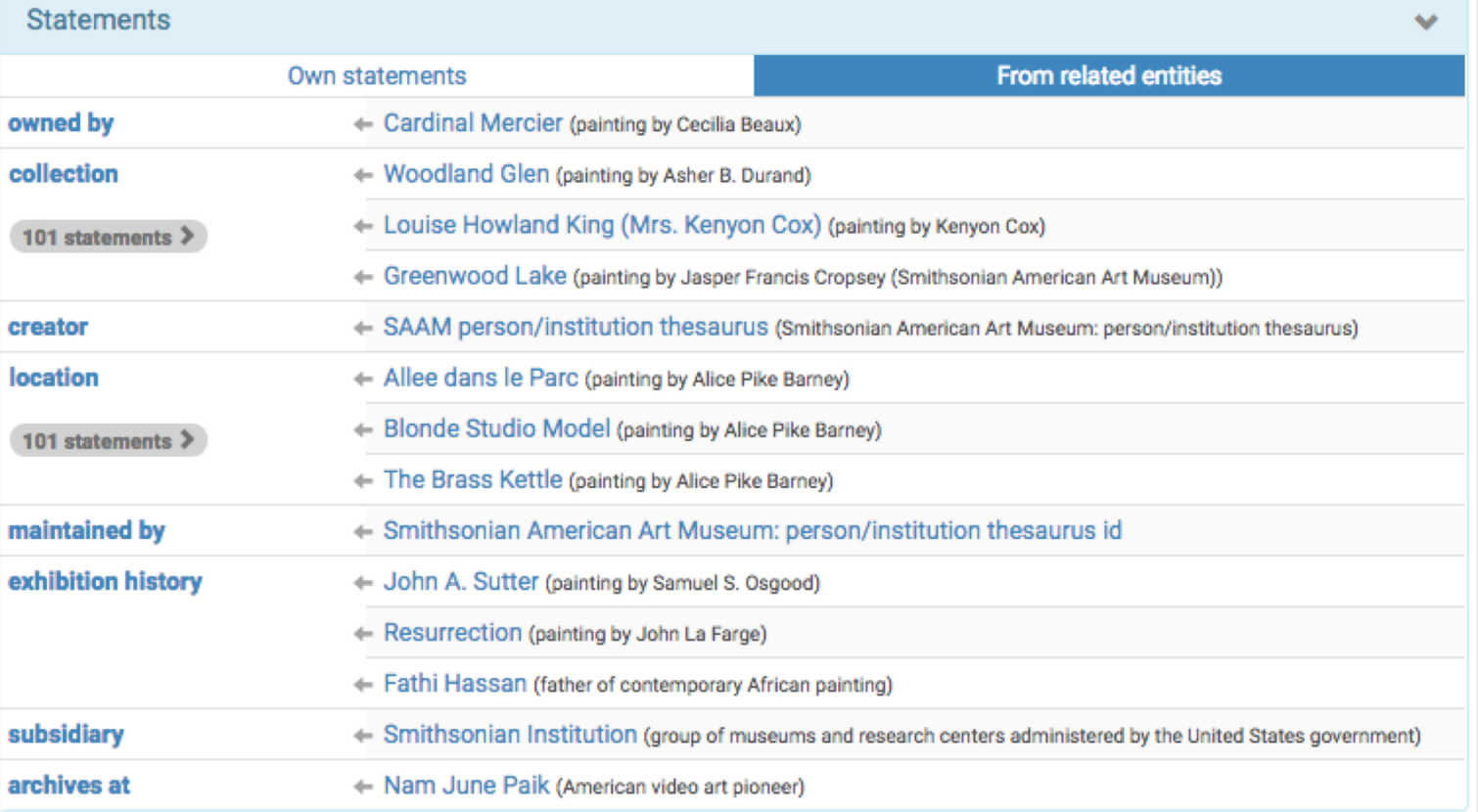

Scholia Author Work  $\bullet$  Organization  $\bullet$  Location  $\bullet$  Event  $\bullet$  Award Topic  $\bullet$  Tools  $\bullet$  Help  $\bullet$ 

#### work

### The Hallmarks of Cancer (Q221226)

"The Hallmarks of Cancer" is a seminal peer-reviewed article published in the journal Cell in January 2000 by the cancer researchers Douglas Hanahan and Robert Weinberg. The authors believe that the complexity of cancer can be reduced to a small number of underlying principles. The paper argues that all cancers share six common traits ("hallmarks") that govern the transformation of normal cells to cancer (malignant or tumor) cells. ... (from the English Wikipedia) DOI: 10.1016/S0092-8674(00)81683-9.

Show  $\boxed{10}$   $\div$  entries

Search:

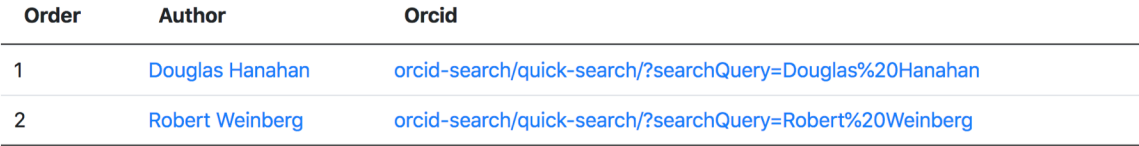

#### **Related works** Related works from co-citation analysis Show  $10 \div$  entries Search: **Work** Count 267 Inflammation and cancer 108 Core signaling pathways in human pancreatic cancers revealed by global genomic analyses 106 Cancer as an evolutionary and ecological process The phosphatidylinositol 3-Kinase AKT pathway in human cancer 104  $\Omega$ The begins of opitholial monopolymeal transition

#### **Topic scores**

Topics based on a weighting between main subject of work, cited and citing works.

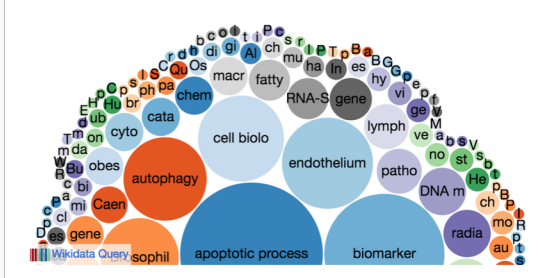

#### **Timeline**

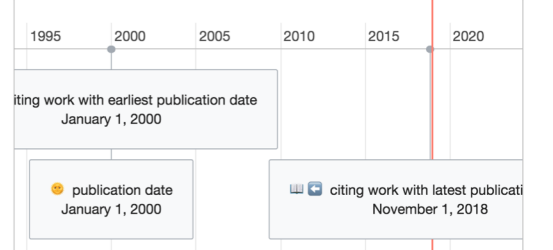

#### Wikidata Timeline: Queries displayed in linear timelines

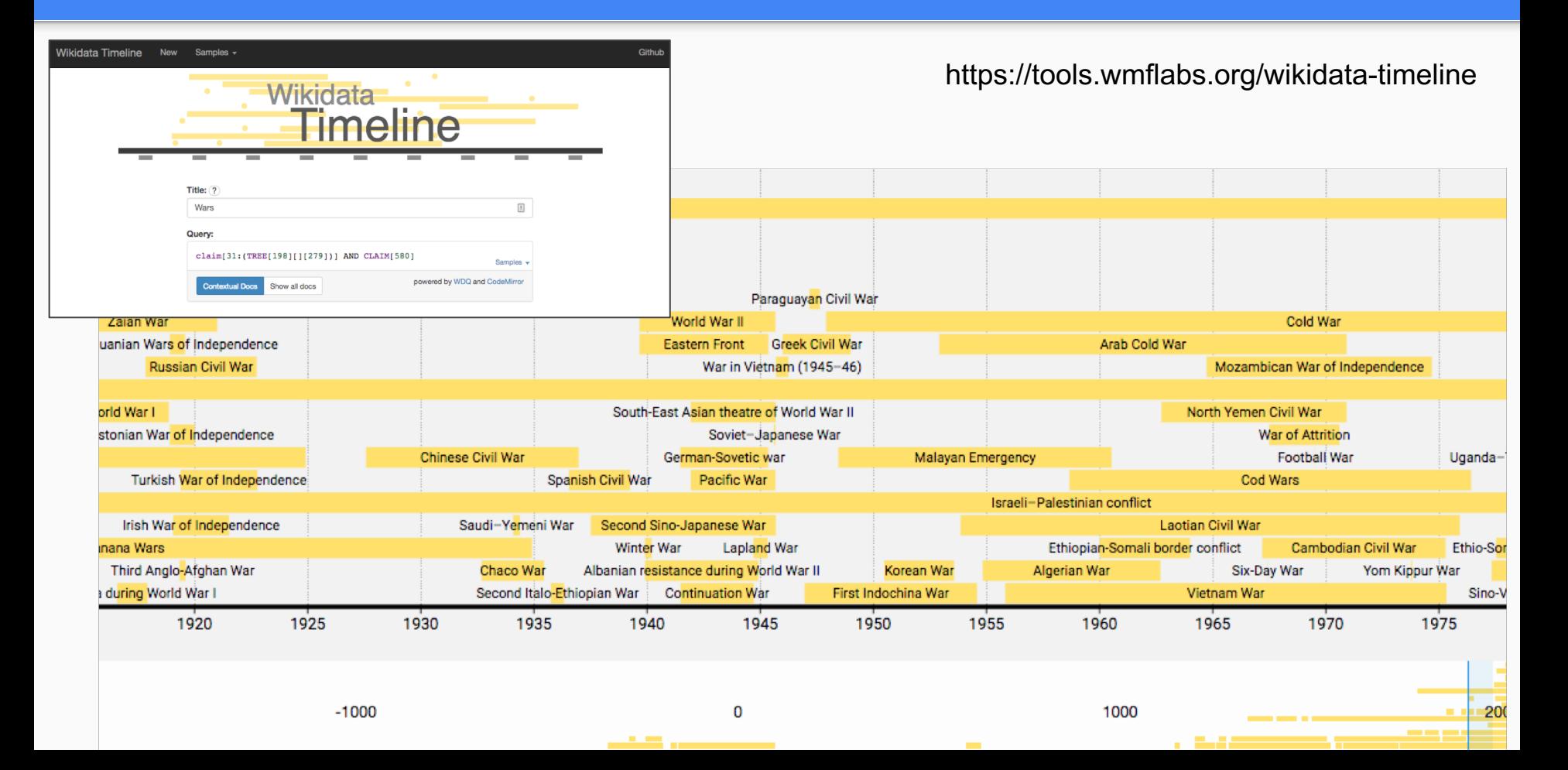

#### Wikidata Distributed Game: click to contribute https://tools.wmflabs.org/wikidata-game/distributed/

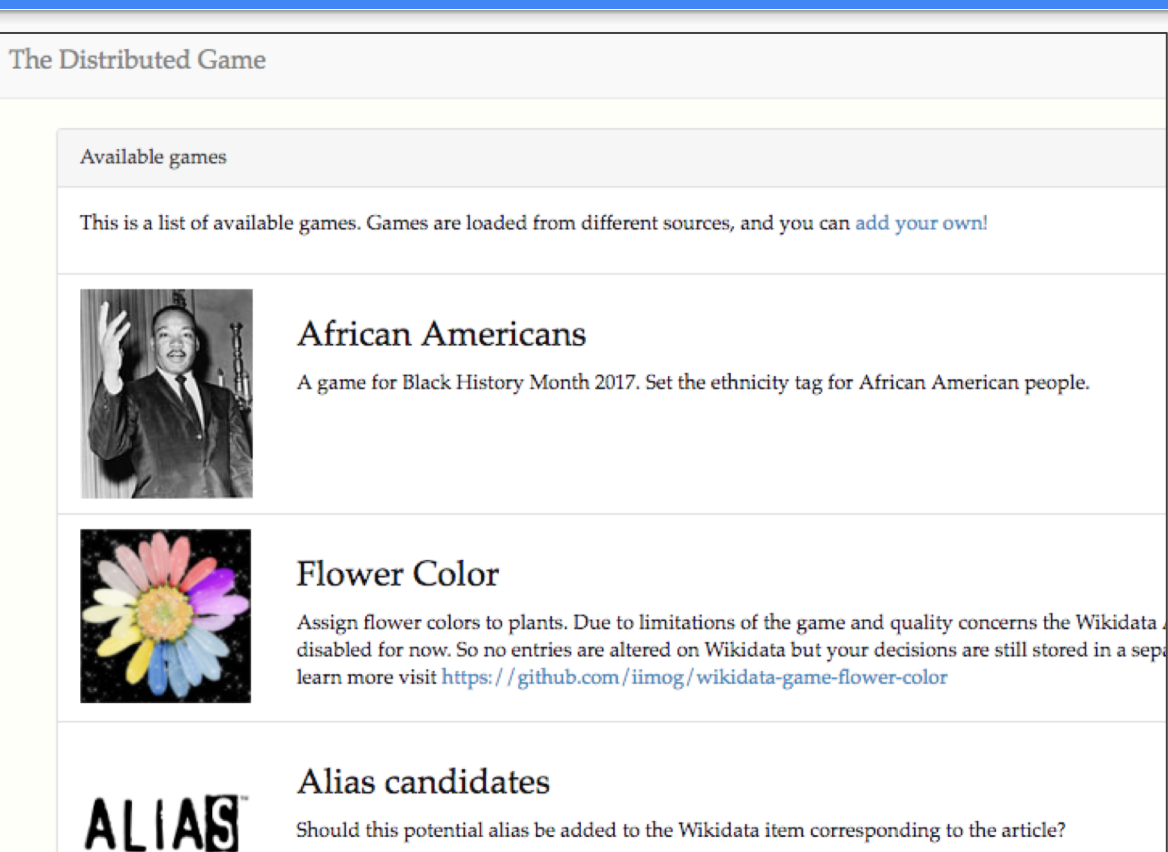

Should this potential alias be added to the Wikidata item corresponding to the article?

### Quickstatements: Bulk upload tables in CSV format <https://tools.wmflabs.org/quickstatements>

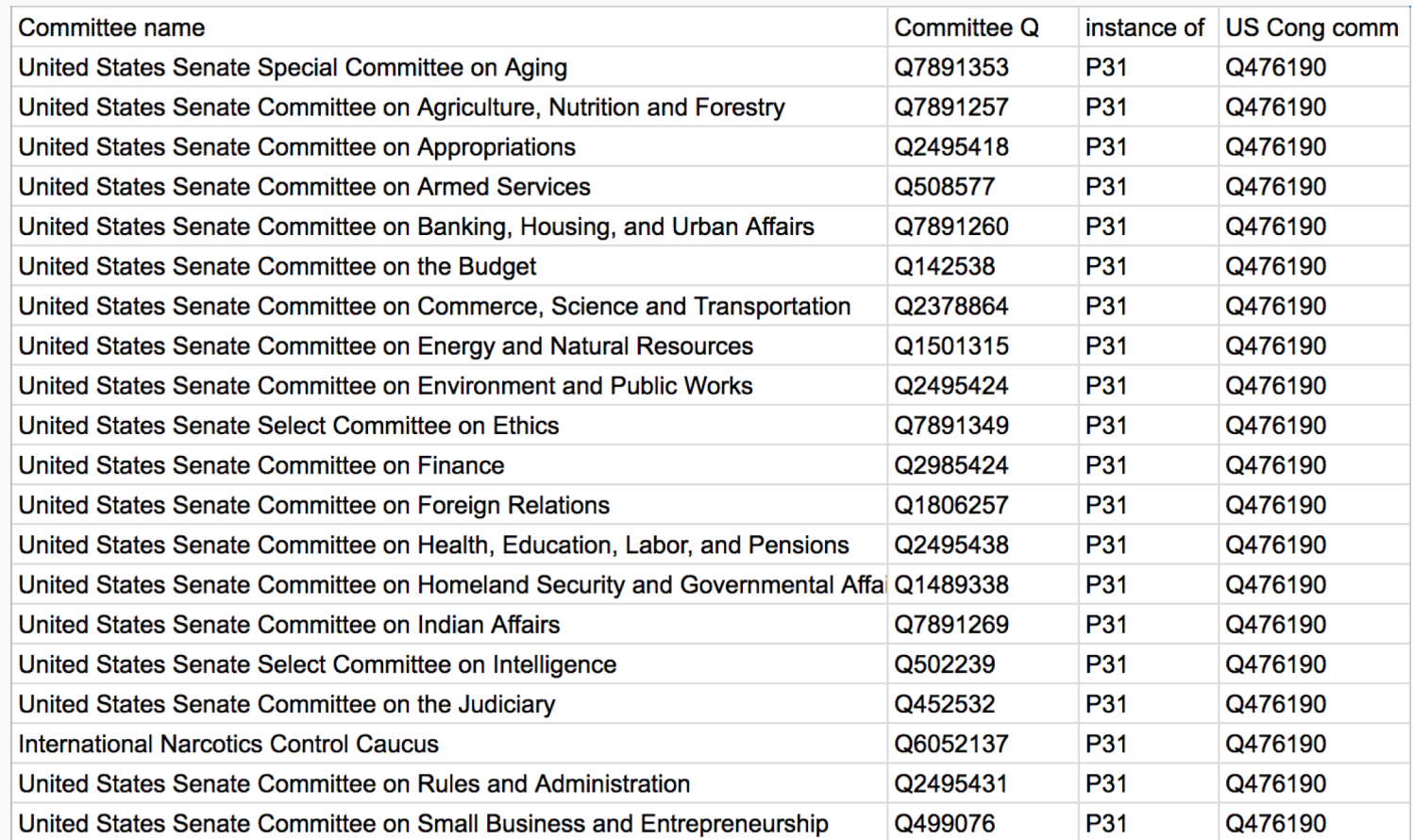

#### Wikidata Graph Builder: Visualizing relationships <https://angryloki.github.io/wikidata-graph-builder>

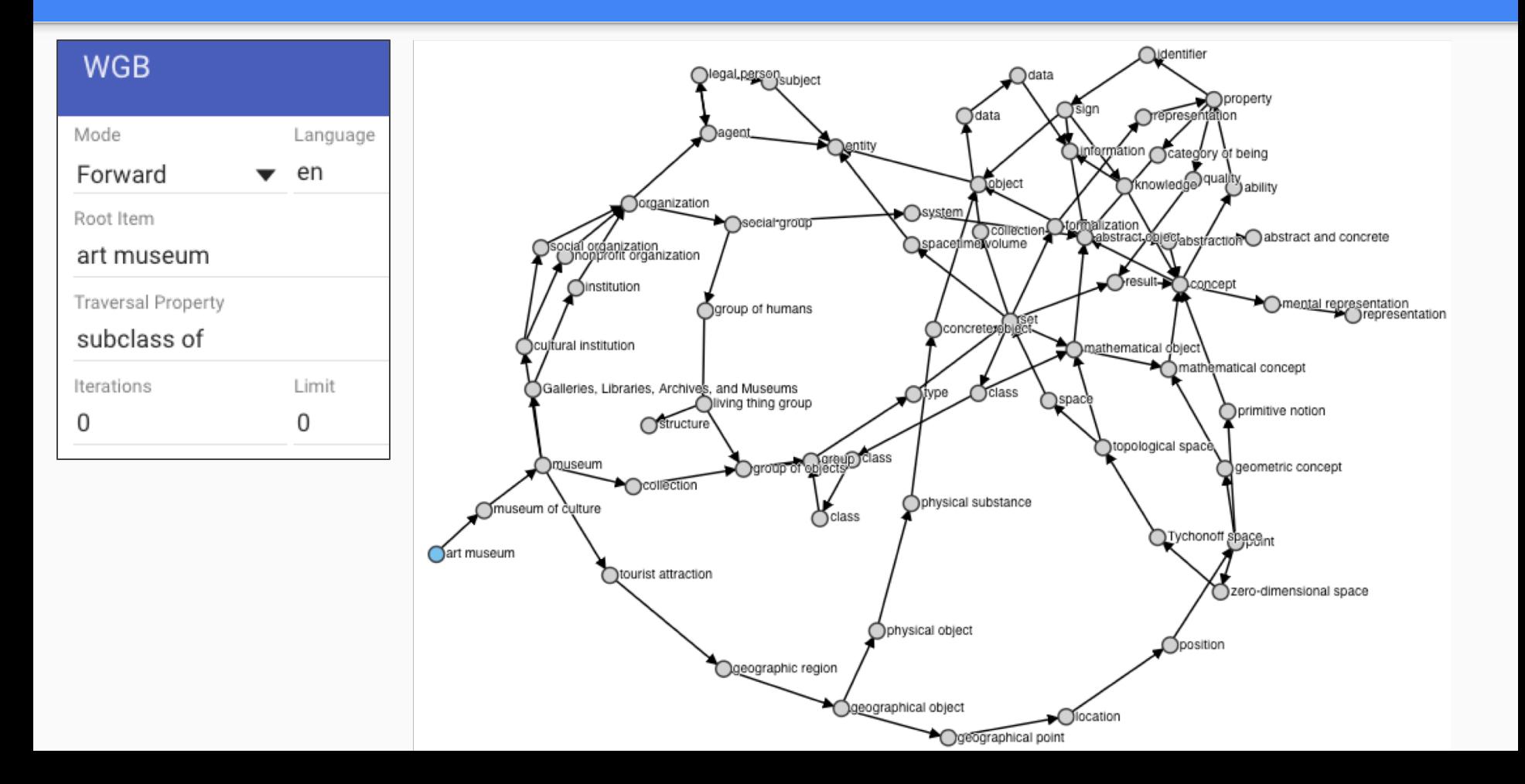

#### Vizquery: Simple Wikidata item selection <https://tools.wmflabs.org/hay/vizquery/>

### **Wikidata VizQuery**

#### Select items where...

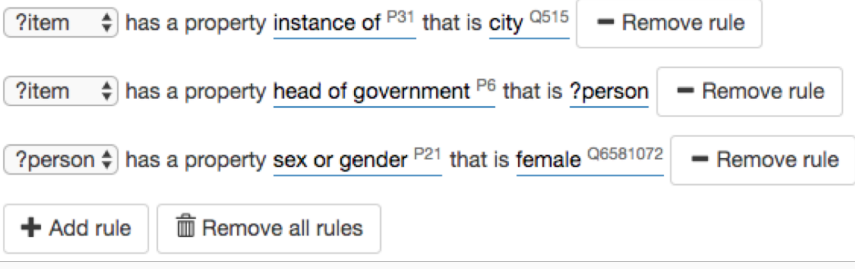

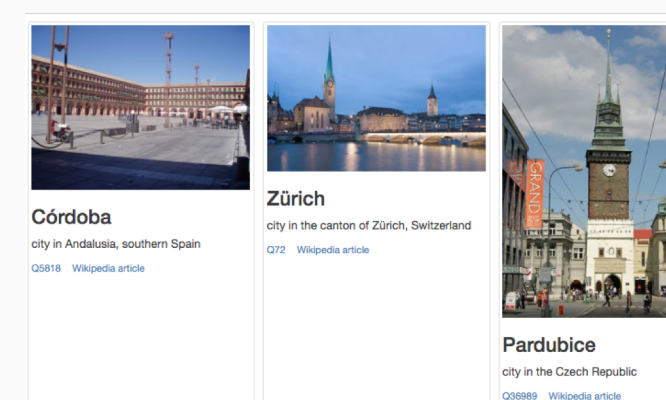

Louga Q280243 Wikipedia article

### Q C Q  $\Omega$ C Q Q

#### Much simpler way to do queries

#### Results 108

#### Download as CSV

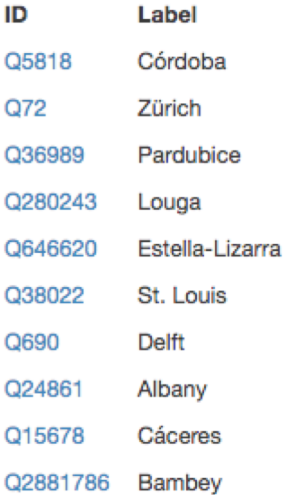

 $1 - 1 - 1$ 

#### **Description**

city in Andalusia, southern Spain city in the canton of Zürich, Switzerland city in the Czech Republic city town in Navarre, Spain city and port in the U.S. state of Missouri city and municipality in the Netherlands capital of the state of New York, United States town of Extremadura, Spain stad in Senegal

# Wikidata In one page

<http://bit.ly/wikidata-onepage>

#### **WIKIDATA IN BRIEF**

Claim: Item - Property - Value

Item O number Property **P** number

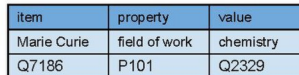

#### **Wikidata item basics**

label

Statements

property

Label, description, aliases - human friendly language-specific strings

Statements - includes identifiers, sitelinks at bottom of an item

Qualifiers - adds details to claims (ie. dates, distinctions, etc)

Copyright - all content in Wikidata is Creative Commons CCO (public domain)

#### **Critical concepts**

Help: Basic membership properties Instance (P31) ys subclass (P279)

Help:Sources

Adding references, use "stated in" or "reference URL"

#### **Displaving items**

Reasonator and SOID - rich visual display of Wikidata items

Wikidata Graph Builder- show connectedness of items based on properties

#### Ouerving

Ouery.wikidata.org - SPAROL interface. Explore example queries and display options. CTRL-Space auto-expands item and property names to O/P numbers.

VizQuery - simple query using rules without requiring coding

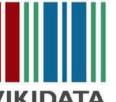

**WIKIDATA** 

Version 1.1 (July 2017) of Wikidata In Brief by Andrew Lih (User:Fuzheado) licensed

under CC BY SA 4.0 andrew.lih@gmail.com

Digital version: bit.ly/wikidata-onepage

Use edit and +add to modify

#### Simple editing tools

Distributed Game - contribute through Yes/No/Skip micro-decisions

Mix-n-Match - connect external identifiers to Wikidata items

#### **Bulk editing**

Ouickstatements - use tab-delimited claims to edit

PetScan - powerful toolbox for Wikipedia categories and Wikidata

OpenRefine - open source tool for cleaning messy data, reconciliation

Data donation - how and why to contribute, and quidelines for institutions

#### Other tools

Google Spreadsheet Wikipedia Tools query Wikipedia and Wikidata from spreadsheet cells

External tools - comprehensive list of all Wikidata tools

#### **Community and news**

Wikidata: Project chatdiscussion forum

Wikidata: Status updates - weekly summary newsletter

**Customizing user accounts** 

Turn on Preferences > Gadgets:

Primary Sources - curate suggested data and references

checkConstraints - show property constraints for statements using a triangular warning icon

#### $(QID)$ Marie Curie (07186) description French-Polish physicist and chemist < Maria Salomea Skłodowska | Maria Skłodowska-Curie aliases statement  $\ell$ edit group point in time 1911 value qualifier + add reference

 $+ add$ 

Item identifier